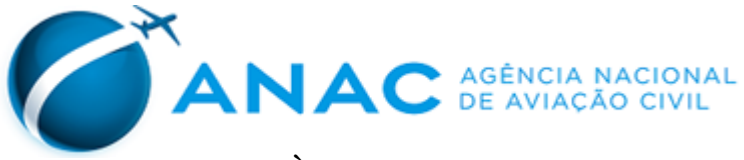

## **ANEXO I À PORTARIA Nº 3.965/SRA, DE 29 DE NOVEMBRO DE 2017.**

### **HORÁRIOS DE COLETA DO INDICADOR "TEMPO NA FILA DE INSPEÇÃO DE SEGURANÇA"<sup>1</sup>**

#### **Tabela 1 - Embarques Domésticos**

 $\overline{a}$ 

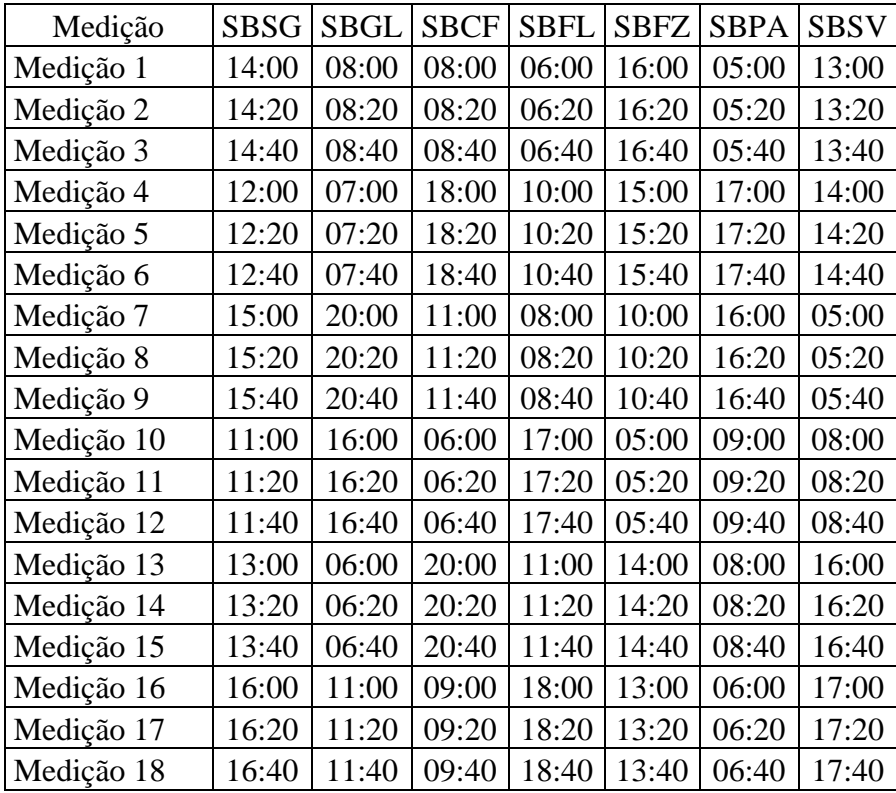

<sup>1</sup>Conforme o art. 11, § 1º, da Resolução nº 372, de 15 de dezembro de 2015, para cada medição, o tempo de fila será contado a partir do momento no qual o passageiro para na fila de inspeção de segurança até o momento em que o mesmo deposita seus objetos na esteira do raio-x, ou o momento em que o passageiro atravessa o pórtico detector de metais, o que ocorrer primeiro.

**Tabela 2 – Embarques Internacionais**

| Medição    | <b>SBSG</b> | SBGL  | <b>SBCF</b> | SBFL  | <b>SBFZ</b> | <b>SBPA</b> | SBSV  |
|------------|-------------|-------|-------------|-------|-------------|-------------|-------|
| Medição 1  | 22:00       | 20:00 | 15:00       | 12:00 | 17:00       | 04:00       | 15:00 |
| Medição 2  | 22:20       | 20:20 | 15:20       | 12:20 | 17:20       | 04:20       | 15:20 |
| Medição 3  | 22:40       | 20:40 | 15:40       | 12:40 | 17:40       | 04:40       | 15:40 |
| Medição 4  | 19:00       | 19:00 | 20:00       | 19:00 | 23:00       | 23:00       | 22:00 |
| Medição 5  | 19:20       | 19:20 | 20:20       | 19:20 | 23:20       | 23:20       | 22:20 |
| Medição 6  | 19:40       | 19:40 | 20:40       | 19:40 | 23:40       | 23:40       | 22:40 |
| Medição 7  | 17:00       | 15:00 | 23:00       | 10:00 | 22:00       | 11:00       | 21:00 |
| Medição 8  | 17:20       | 15:20 | 23:20       | 10:20 | 22:20       | 11:20       | 21:20 |
| Medição 9  | 17:40       | 15:40 | 23:40       | 10:40 | 22:40       | 11:40       | 21:40 |
| Medição 10 | 23:00       | 21:00 | 10:00       | 13:00 | 21:00       | 10:00       | 13:00 |
| Medição 11 | 23:20       | 21:20 | 10:20       | 13:20 | 21:20       | 10:20       | 13:20 |
| Medição 12 | 23:40       | 21:40 | 10:40       | 13:40 | 21:40       | 10:40       | 13:40 |
| Medição 13 | 18:00       | 18:00 | 21:00       | 20:00 | 15:00       | 09:00       | 20:00 |
| Medição 14 | 18:20       | 18:20 | 21:20       | 20:20 | 15:20       | 09:20       | 20:20 |
| Medição 15 | 18:40       | 18:40 | 21:40       | 20:40 | 15:40       | 09:40       | 20:40 |
| Medição 16 | 21:00       | 17:00 | 17:00       | 18:00 | 16:00       | 00:00       | 00:00 |
| Medição 17 | 21:20       | 17:20 | 17:20       | 18:20 | 16:20       | 00:20       | 00:20 |
| Medição 18 | 21:40       | 17:40 | 17:40       | 18:40 | 16:40       | 00:40       | 00:40 |

## **ANEXO II À PORTARIA Nº 3.965/SRA, DE 29 DE NOVEMBRO DE 2017.**

## **DICIONÁRIO DE METADADOS DOS IQS NÃO RELACIONADOS À PSP**

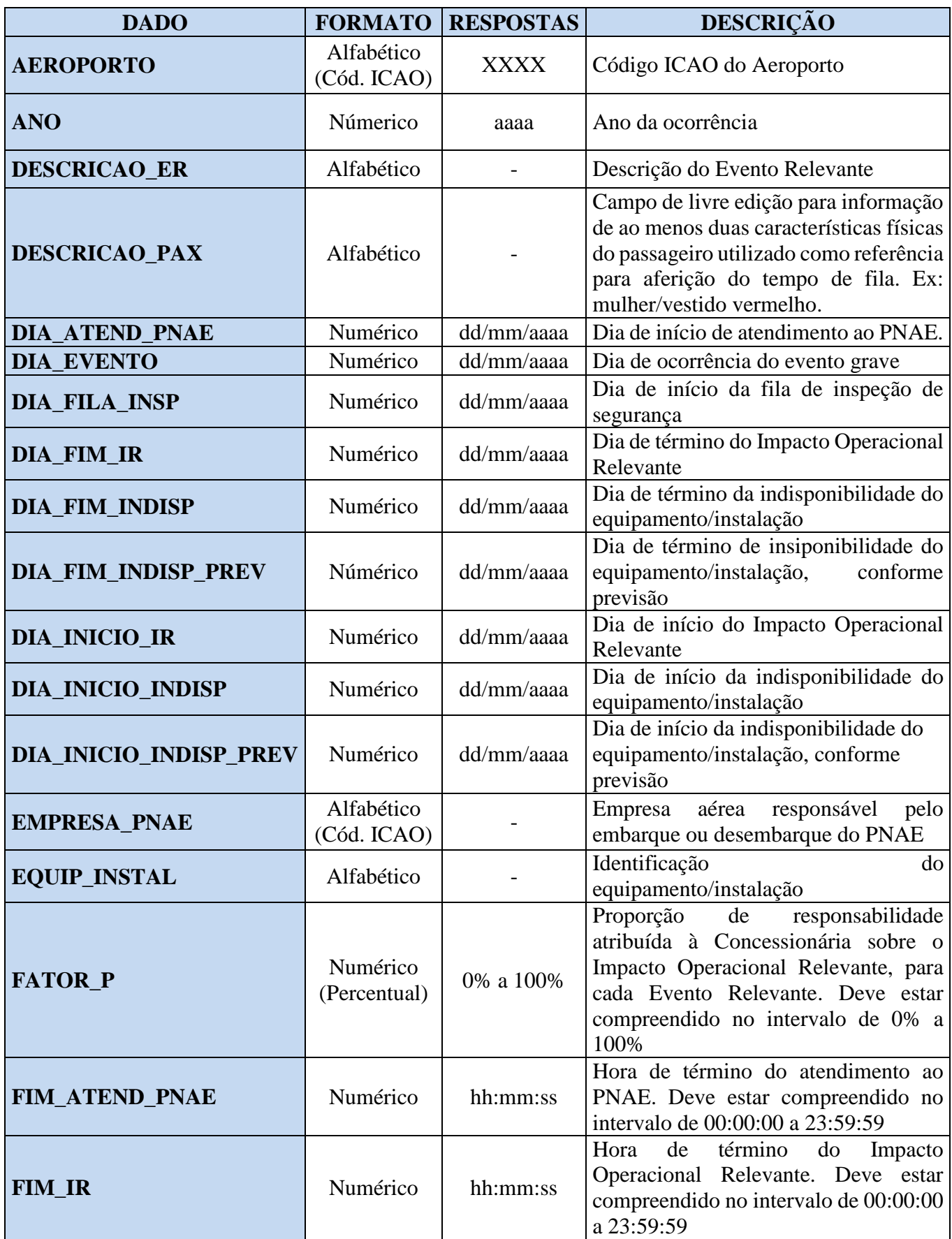

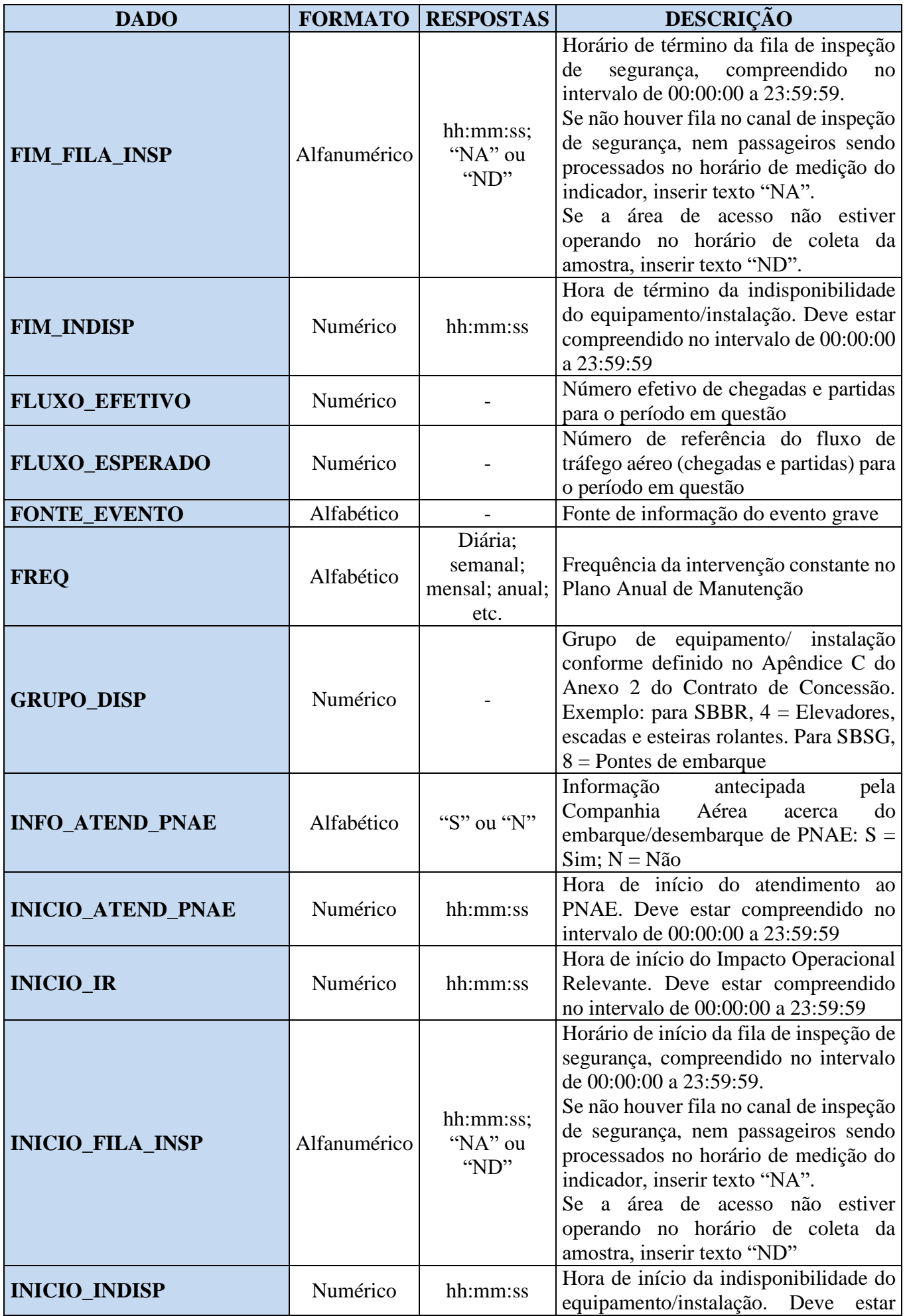

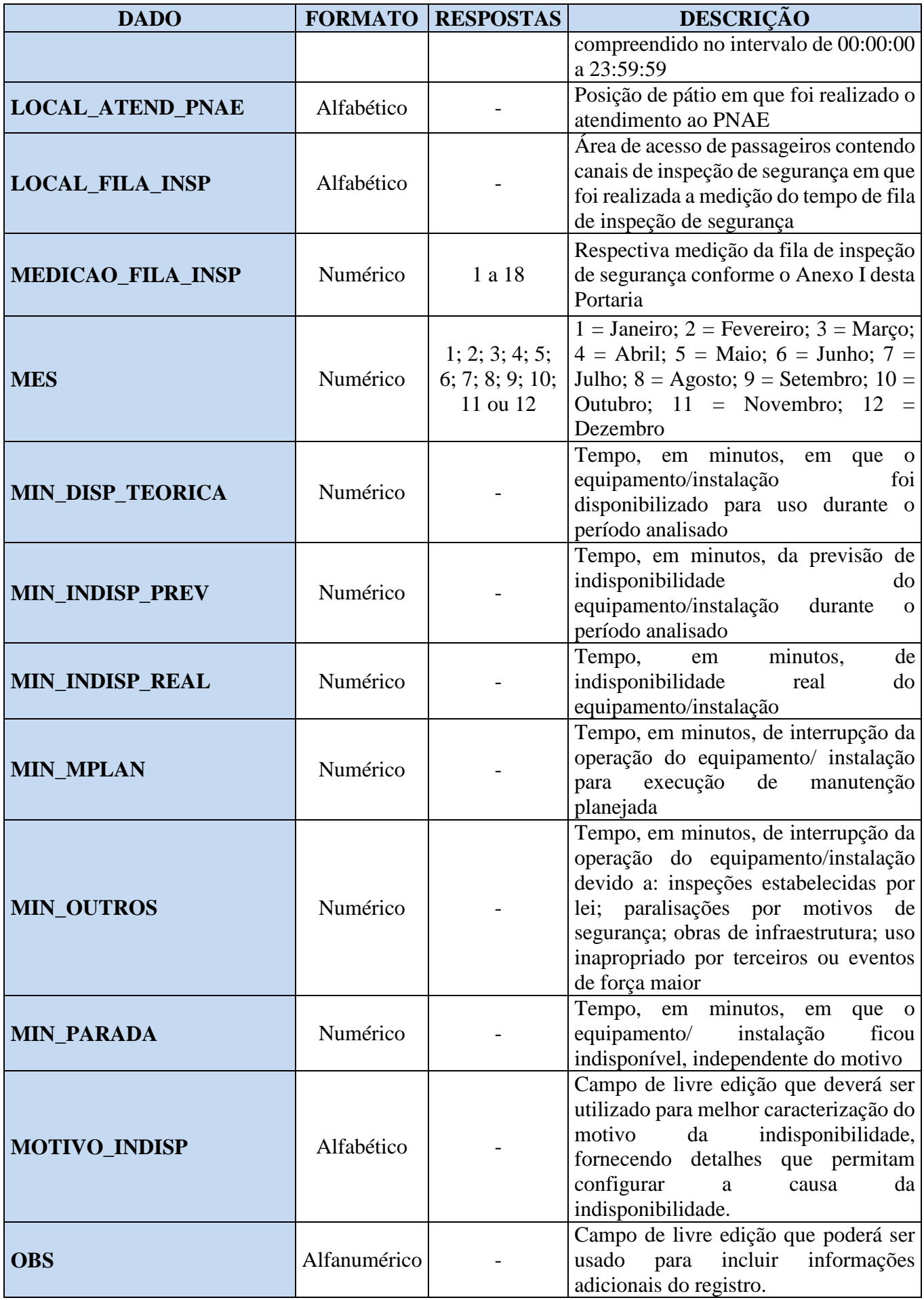

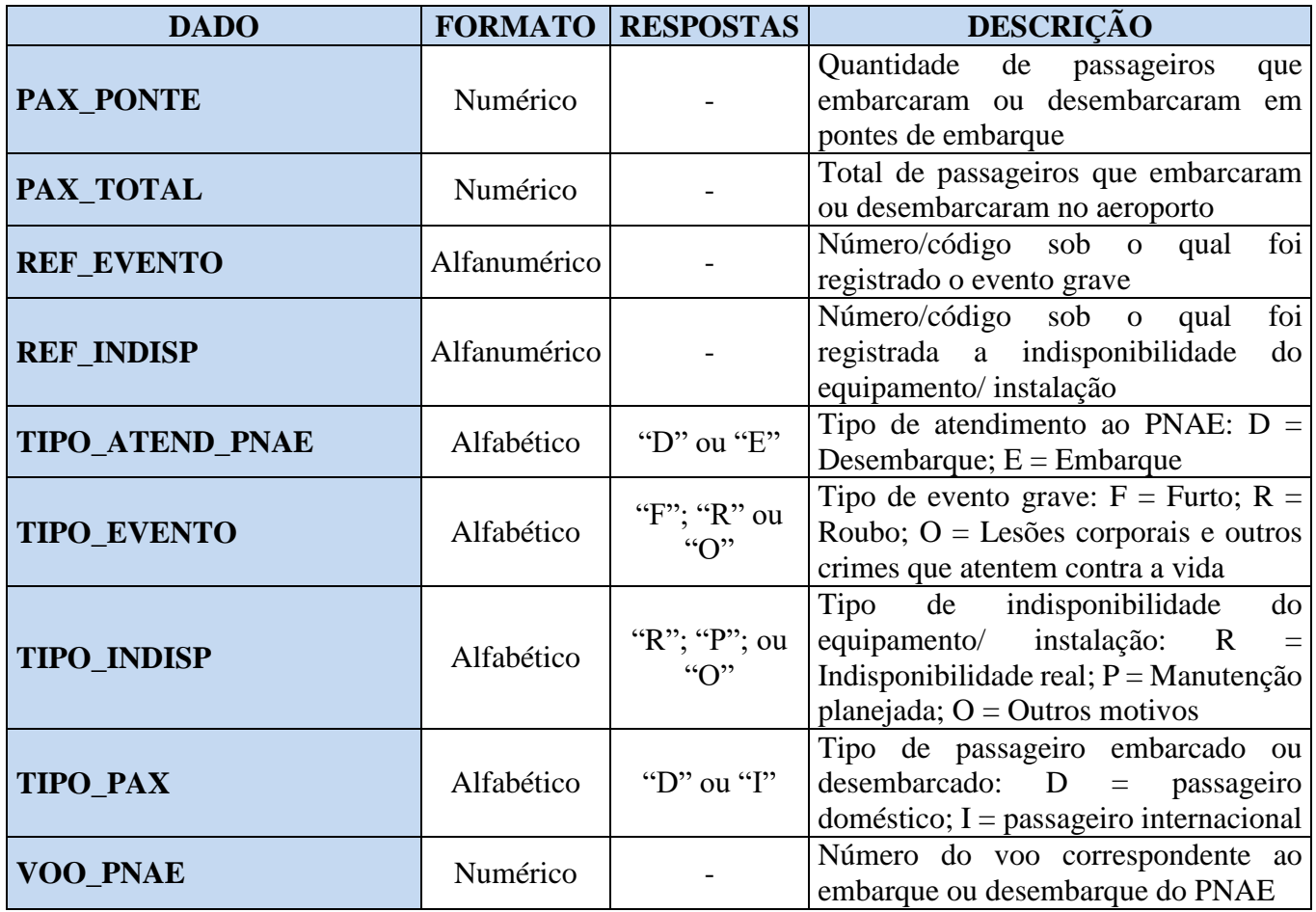

### **ANEXO III À PORTARIA Nº 3.965/SRA, DE 29 DE NOVEMBRO DE 2017.**

## **PADRÃO DO ARQUIVO CONTENDO OS DADOS DOS IQS NÃO RELACIONADOS À PSP Aeroporto Internacional do Galeão e Aeroporto Internacional de Confins**

A - Tempo na fila de inspeção de segurança

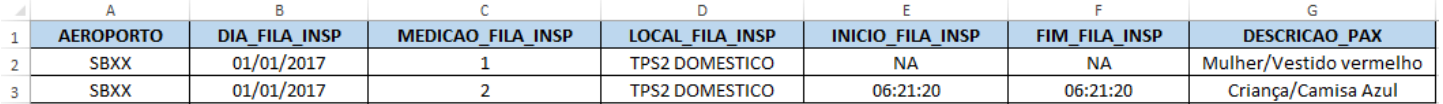

#### B - Tempo de atendimento a Passageiros com Necessidades de Assistência Especial - PNAE

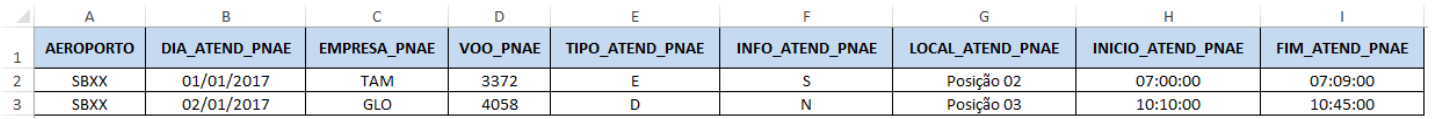

#### C - Número de eventos graves relatados

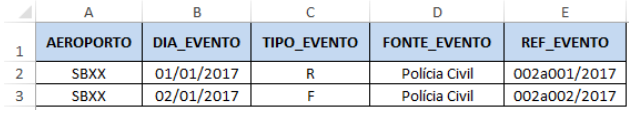

#### D - Disponibilidade de equipamentos e instalações - Tabela 1

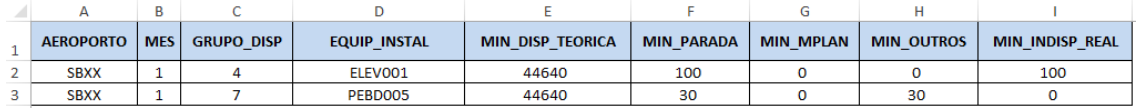

#### E - Disponibilidade de equipamentos e instalações - Tabela 2

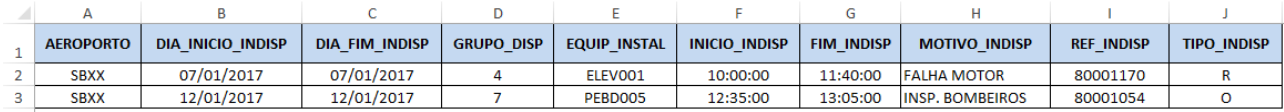

#### F - Atendimento em pontes de embarque

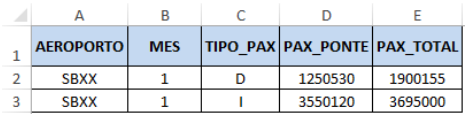

#### G - Fluxo de pistas

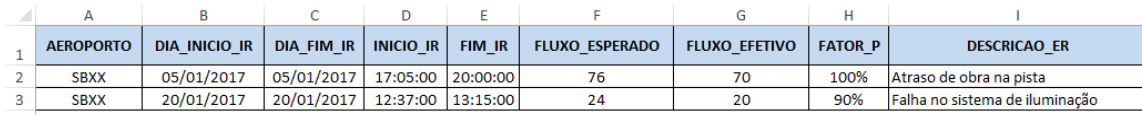

Os dados de cada medição devem estar necessariamente em uma mesma linha e as informações relativas a cada variável específica devem constar de uma mesma coluna, respeitando a ordem apresentada nas tabelas anteriores. Os dados devem ser encaminhados em arquivo eletrônico de extensão ".xls" e devem seguir o padrão exemplificado acima, onde na linha 1 devem ser apresentados os títulos das variáveis e, a partir da linha 2, ininterruptamente, devem ser acrescentadas as informações referentes a cada medição.

Todos os dados coletados em um determinado mês devem compor um único arquivo, cujo nome deve seguir o padrão "ANAC-SBXX-2017-MM.xls", onde SBXX representa o código ICAO do aeroporto (Ex.: SBCF = Aeroporto Internacional de Confins) e MM representa o mês dos dados coletados (Ex.: 01 = Janeiro). Cada tabela de dados (A a G) corresponde a uma planilha do arquivo e deve ser nomeada conforme a sua letra correspondente (Ex.: A = Tempo na fila de inspeção de segurança).

## **PADRÃO DO ARQUIVO CONTENDO OS DADOS DOS IQS NÃO RELACIONADOS À PSP**

#### **Aeroporto de São Gonçalo do Amarante**

#### A - Tempo na fila de inspeção de segurança

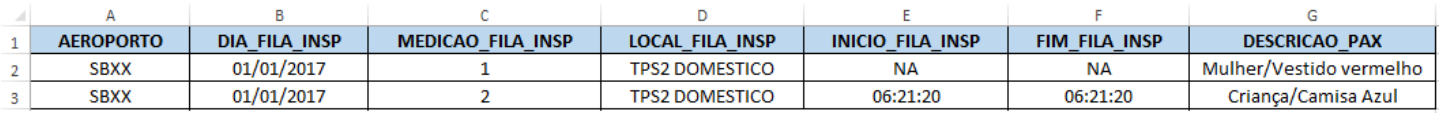

#### B - Tempo de atendimento a Passageiros com Necessidades de Assistência Especial - PNAE

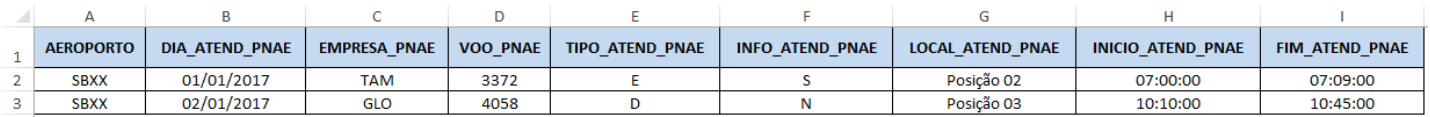

#### C - Disponibilidade de equipamentos e instalações - Tabela 1

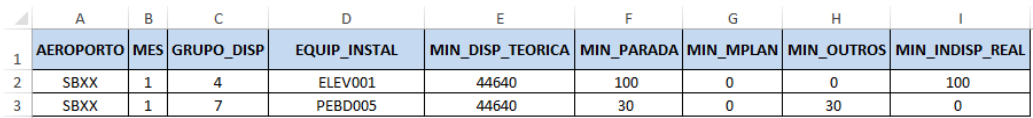

#### D - Disponibilidade de equipamentos e instalações - Tabela 2

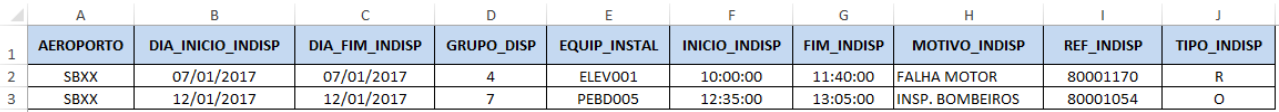

Os dados de cada medição devem estar necessariamente em uma mesma linha e as informações relativas a cada variável específica devem constar de uma mesma coluna, respeitando a ordem apresentada nas tabelas anteriores. Os dados devem ser encaminhados em arquivo eletrônico de extensão ".xls" e devem seguir o padrão exemplificado acima, onde na linha 1 devem ser apresentados os títulos das variáveis e, a partir da linha 2, ininterruptamente, devem ser acrescentadas as informações referentes a cada medição.

Todos os dados coletados em um determinado mês devem compor um único arquivo, cujo nome deve seguir o padrão "ANAC-SBSG-2017-MM.xls", onde MM representa o mês dos dados coletados (Ex.: 01 = Janeiro). Cada tabela de dados (A a D) corresponde a uma planilha do arquivo e deve ser nomeada conforme a sua letra correspondente (Ex.: A = Tempo na fila de inspeção de segurança).

## **PADRÃO DO ARQUIVO CONTENDO OS DADOS DOS IQS NÃO RELACIONADOS À PSP Aeroporto Internacional de Fortaleza, Aeroporto Internacional de Florianopólis, Aeroporto Internacional de Salvador e Aeroporto Internacional de Porto Alegre**

#### A - Tempo na fila de inspeção de segurança

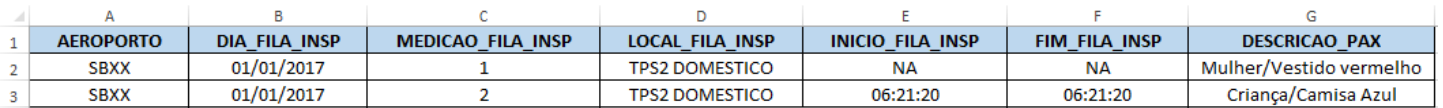

#### B - Tempo de atendimento a Passageiros com Necessidades de Assistência Especial - PNAE

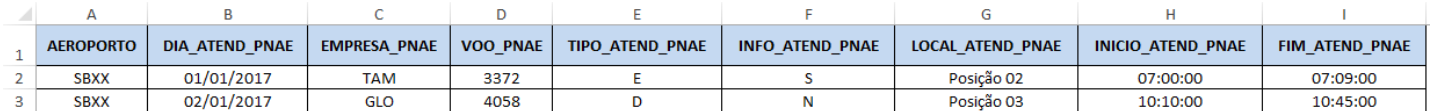

#### C - Número de eventos graves relatados

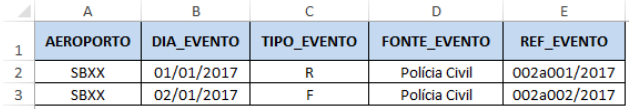

#### D - Disponibilidade de equipamentos e instalações - Tabela 1

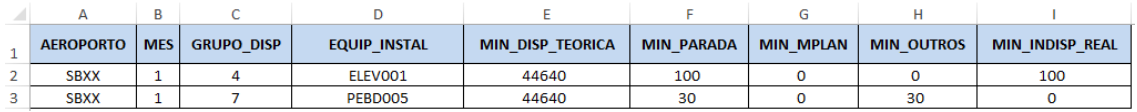

#### E - Disponibilidade de equipamentos e instalações - Tabela 2

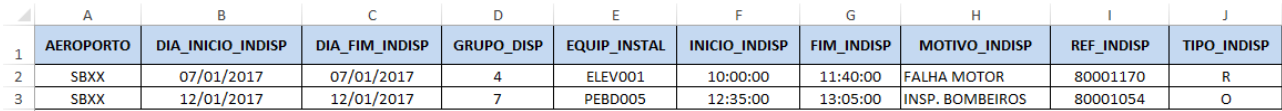

#### F - Atendimento em pontes de embarque

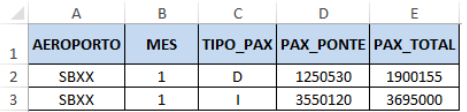

Os dados de cada medição devem estar necessariamente em uma mesma linha e as informações relativas a cada variável específica devem constar de uma mesma coluna, respeitando a ordem apresentada nas tabelas anteriores. Os dados devem ser encaminhados em arquivo eletrônico de extensão ".xls" e devem seguir o padrão exemplificado acima, onde na linha 1 devem ser apresentados os títulos das variáveis e, a partir da linha 2, ininterruptamente, devem ser acrescentadas as informações referentes a cada medição.

Todos os dados coletados em um determinado mês devem compor um único arquivo, cujo nome deve seguir o padrão "ANAC-SBXX-2017-MM.xls", onde SBXX representa o código ICAO do aeroporto (Ex.: SBFZ = Aeroporto Internacional de Fortaleza) e MM representa o mês dos dados coletados (Ex.: 01 = Janeiro). Cada tabela de dados (A a G) corresponde a uma planilha do arquivo e deve ser nomeada conforme a sua letra correspondente (Ex.: A = Tempo na fila de inspeção de segurança).

## **ANEXO IV À PORTARIA Nº 3.965/SRA, DE 29 DE NOVEMBRO DE 2017.**

## **QUANTIDADE MÍNIMA MENSAL DE ENTREVISTAS**

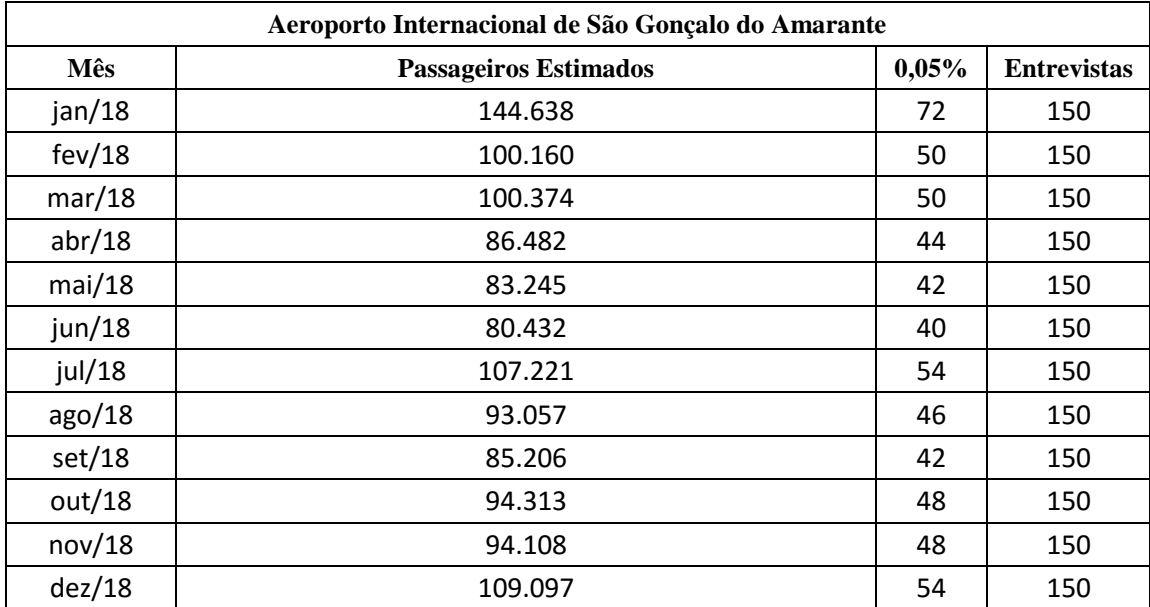

Previsão de tráfego de passageiros embarcando e quantidade mensal de entrevistas:

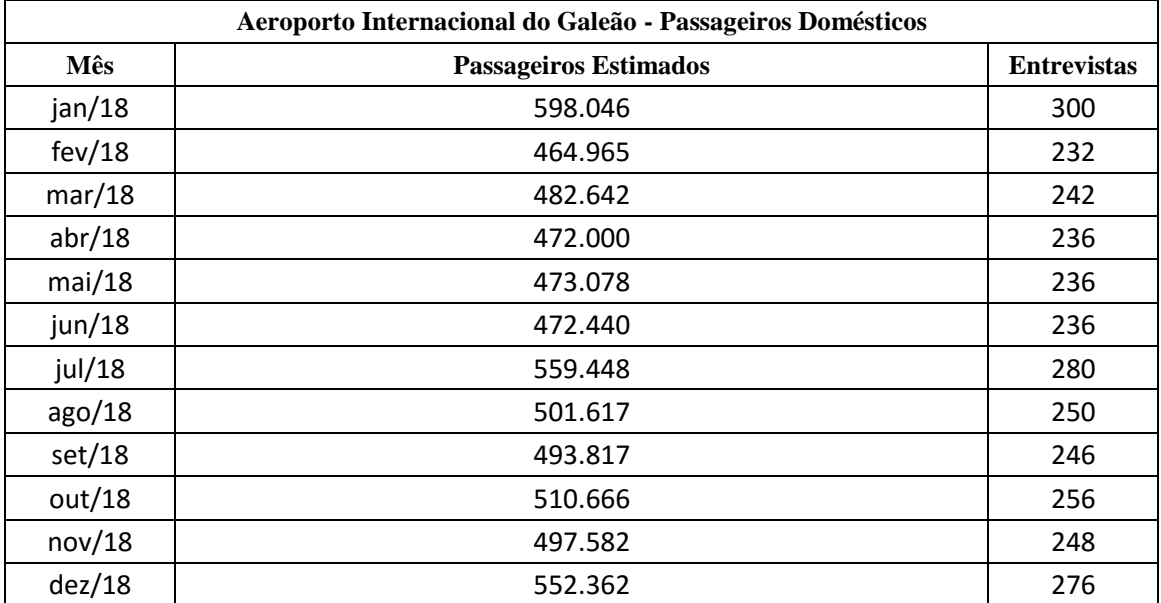

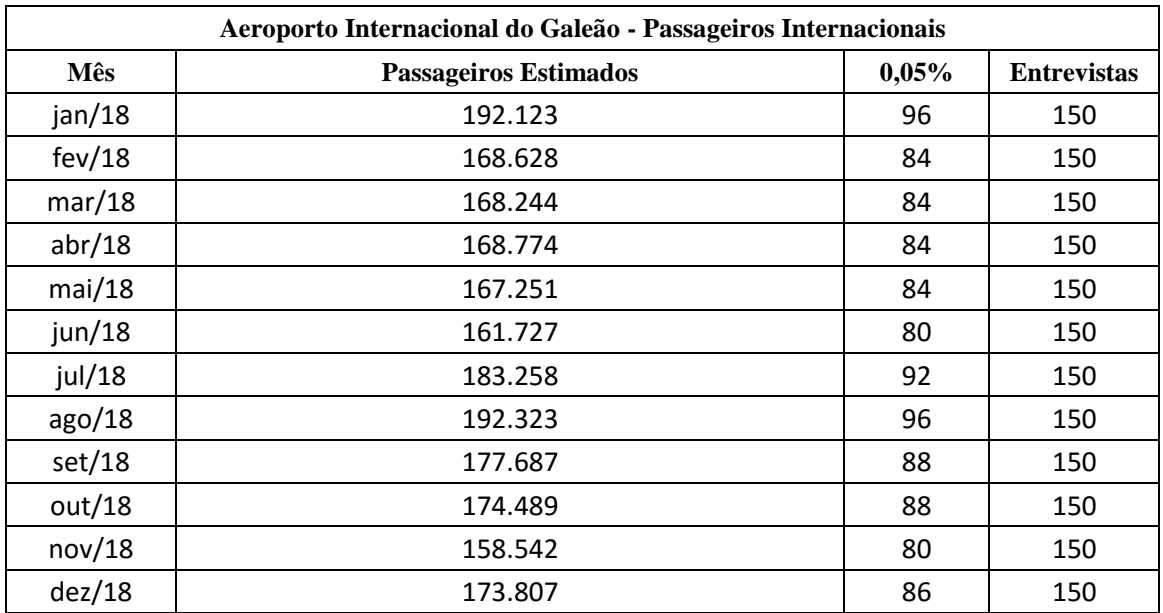

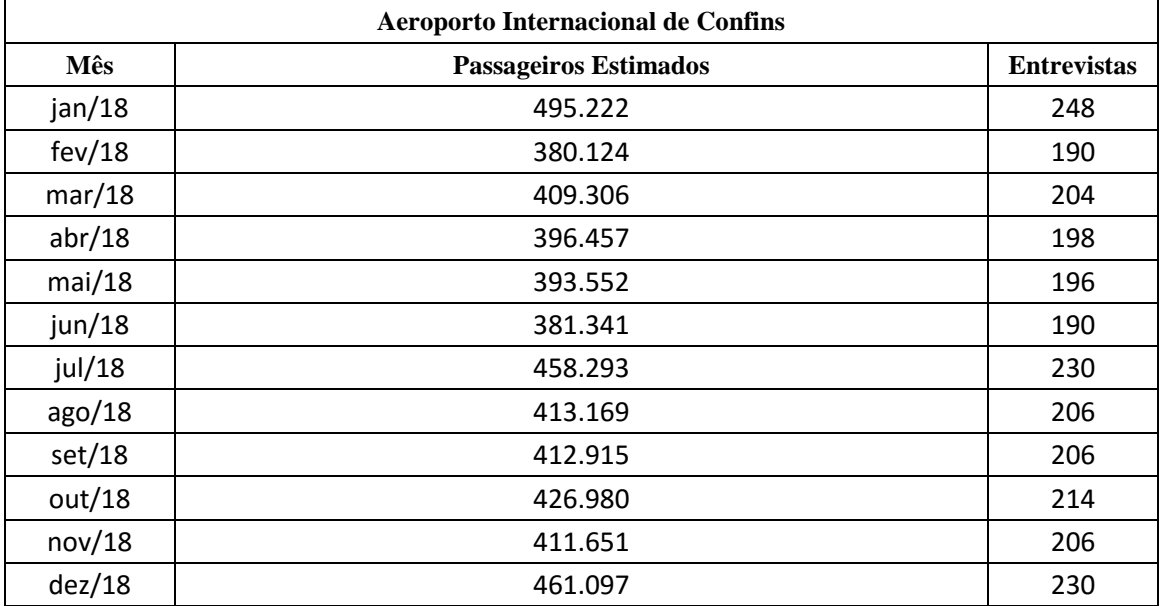

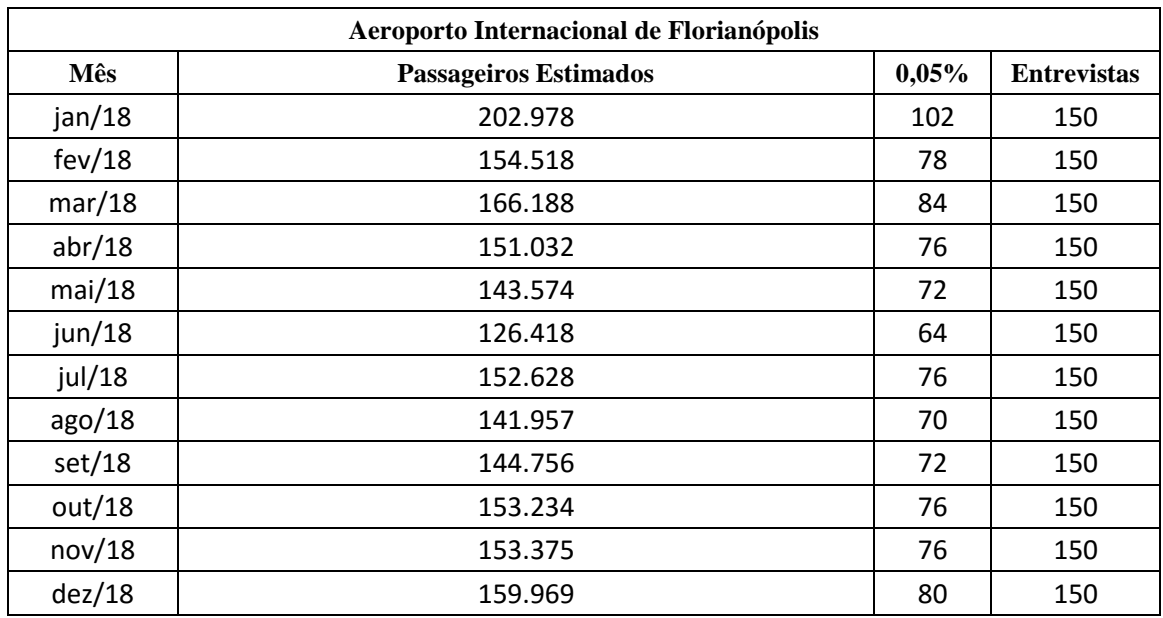

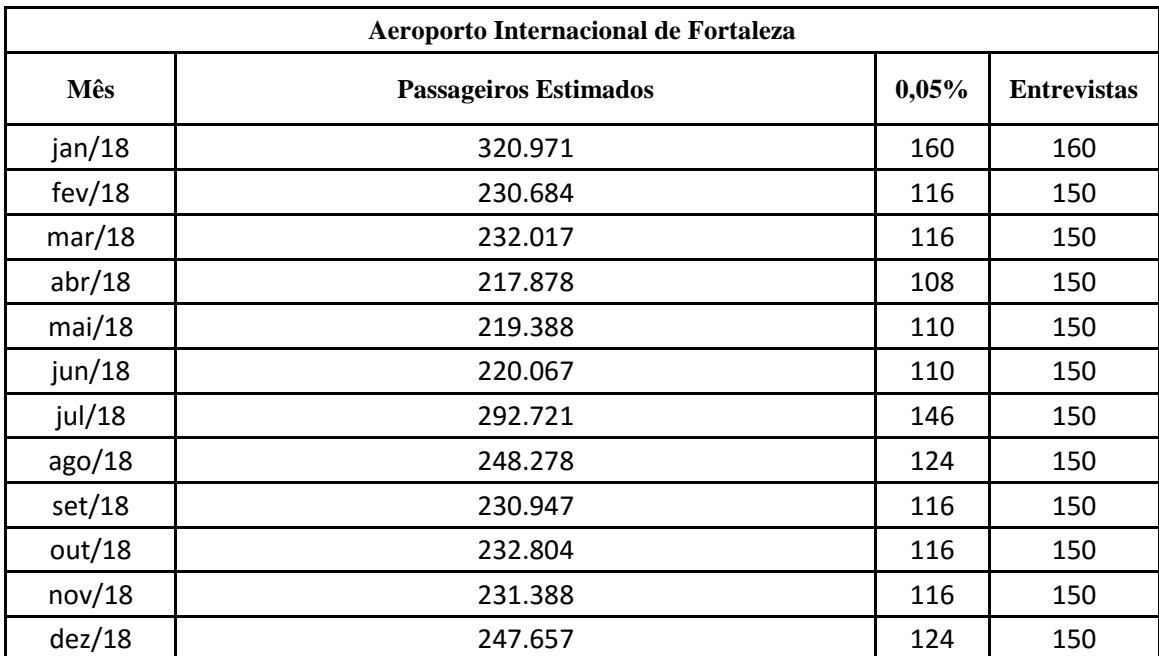

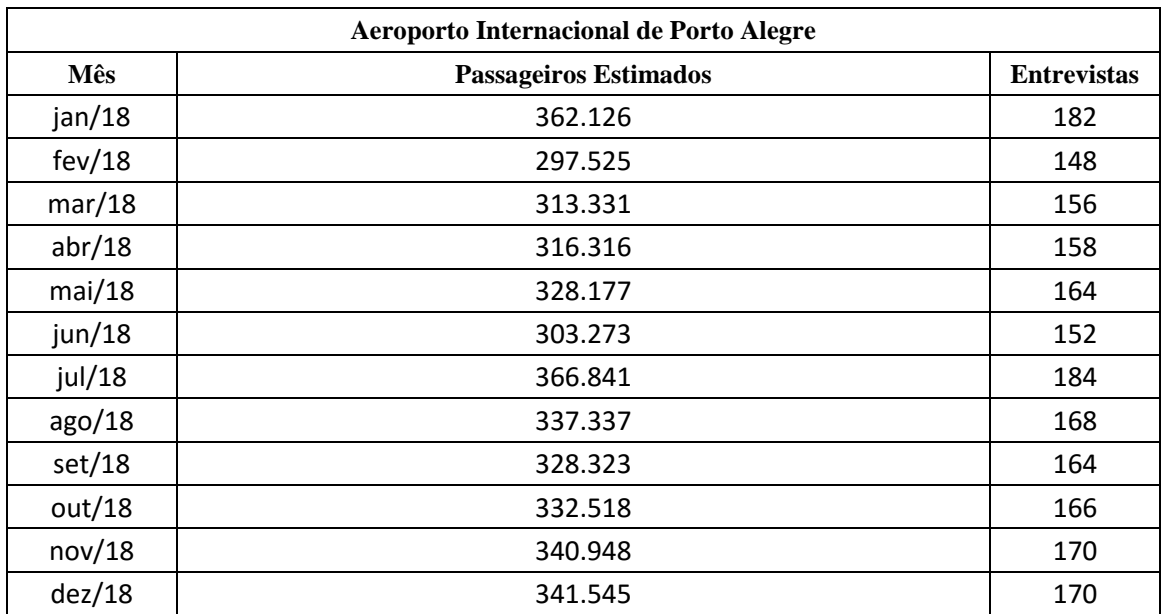

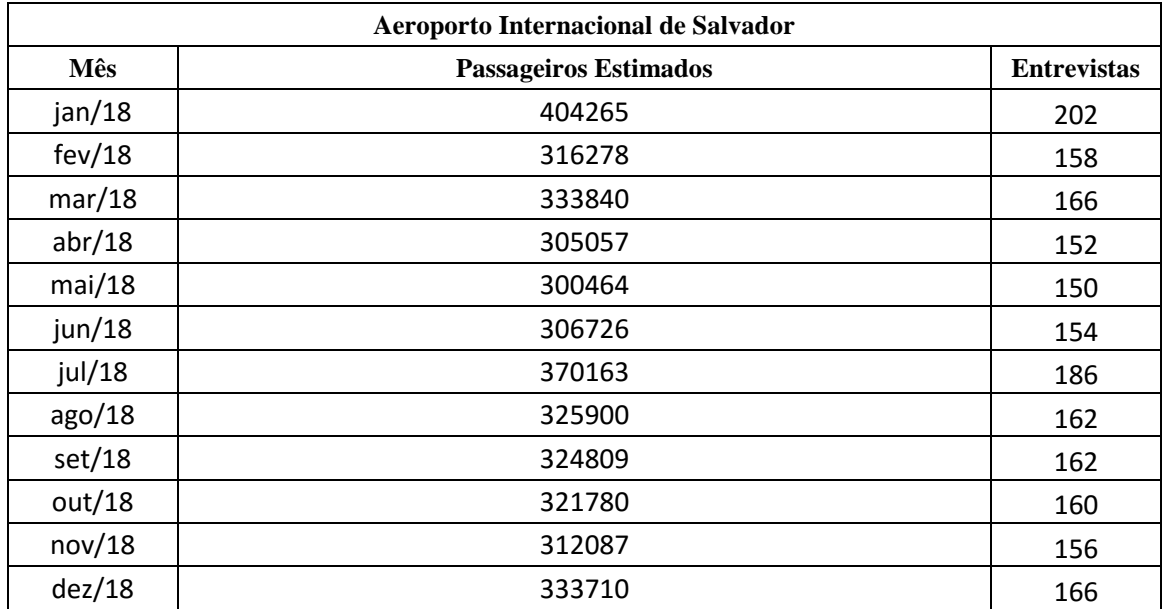

## **ANEXO V À PORTARIA Nº 3.965/SRA, DE 29 DE NOVEMBRO DE 2017.**

### **MODELO DE PLANO AMOSTRAL DE ENTREVISTAS**

Modelo de plano amostral elaborado pela ANAC:

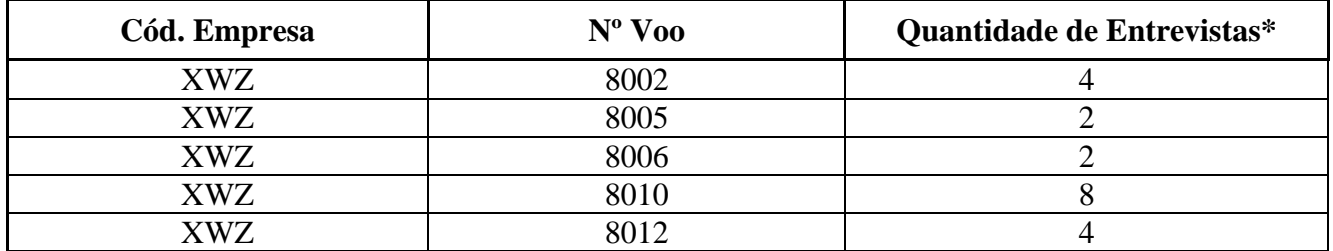

\*A coluna "Quantidade de Entrevistas" refere-se à quantidade de entrevistas sorteadas a serem realizadas no respectivo voo dentro do período de 7 (sete) dias estipulado pela ANAC.

## **ANEXO VI À PORTARIA Nº 3.965/SRA, DE 29 DE NOVEMBRO DE 2017.**

#### **MODELO DE LISTA EXTRA DE VOOS**

Modelo de sorteio de lista extra de voos da ANAC:

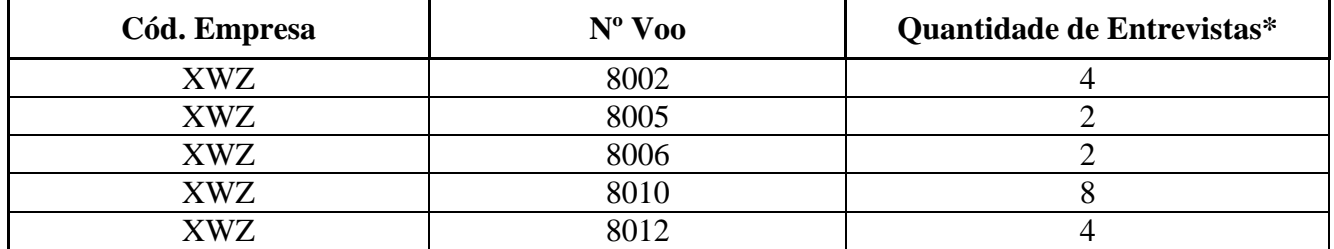

\*A coluna "Quantidade de Entrevistas" refere-se à quantidade de entrevistas sorteadas a serem realizadas no respectivo voo dentro do período de 7 (sete) dias estipulado pela ANAC.

# **ANEXO VII À PORTARIA Nº 3.965/SRA, DE 29 DE NOVEMBRO DE 2017. MODELO DE PLANO DE EXECUÇÃO DE ENTREVISTAS DA CONCESSIONÁRIA**

Modelo de plano de execução de entrevistas a ser enviado pela Concessionária para a ANAC:

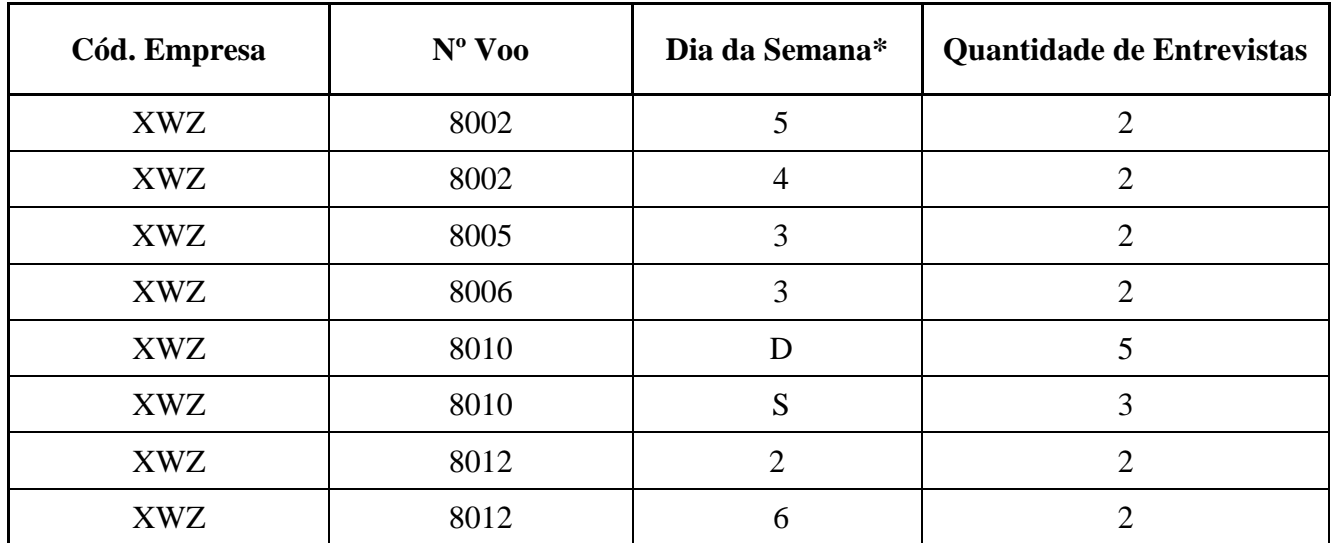

\* O código a ser utilizado para a coluna "Dia da Semana" deve seguir o modelo abaixo:

- 2 segunda-feira
- 3 terça-feira
- 4 quarta-feira
- 5 quinta-feira
- 6 sexta-feira
- S sábado
- D domingo

## **ANEXO VIII À PORTARIA Nº 3.965/SRA, DE 29 DE NOVEMBRO DE 2017.**

## **DICIONÁRIO DE METADADOS DOS IQS RELACIONADOS À PSP**

## **Aeroporto Internacional do Galeão e Aeroporto Internacional de Confins**

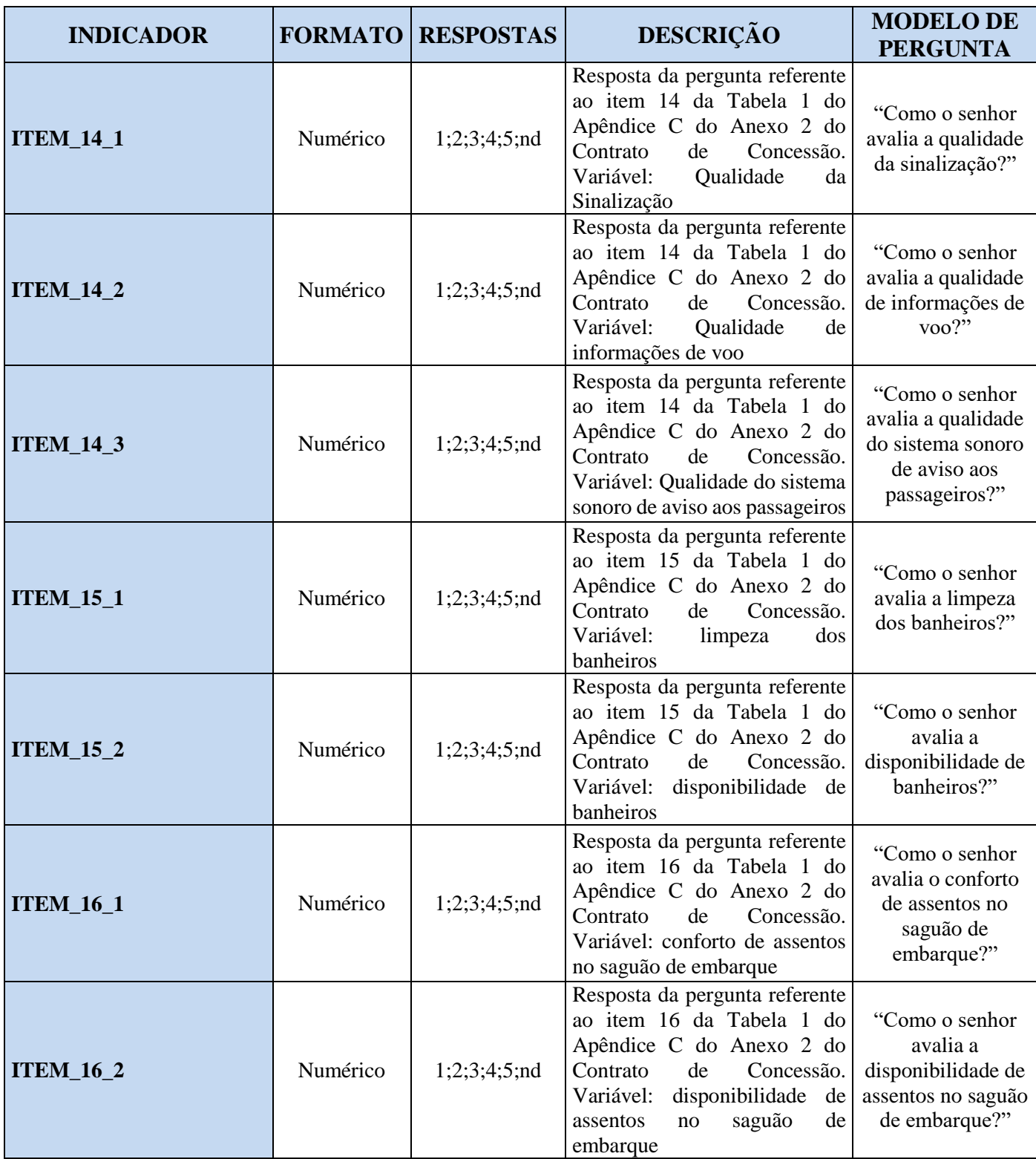

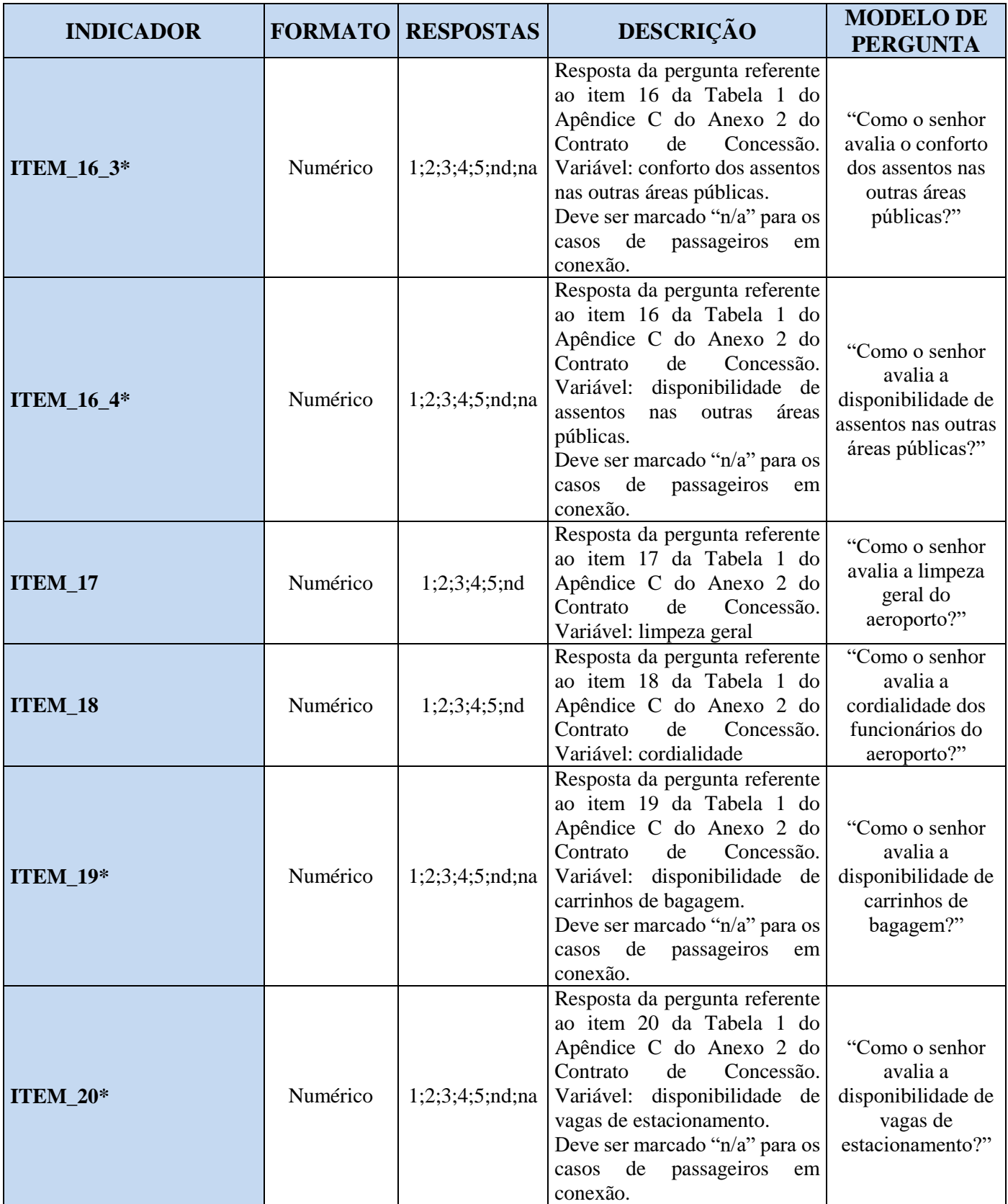

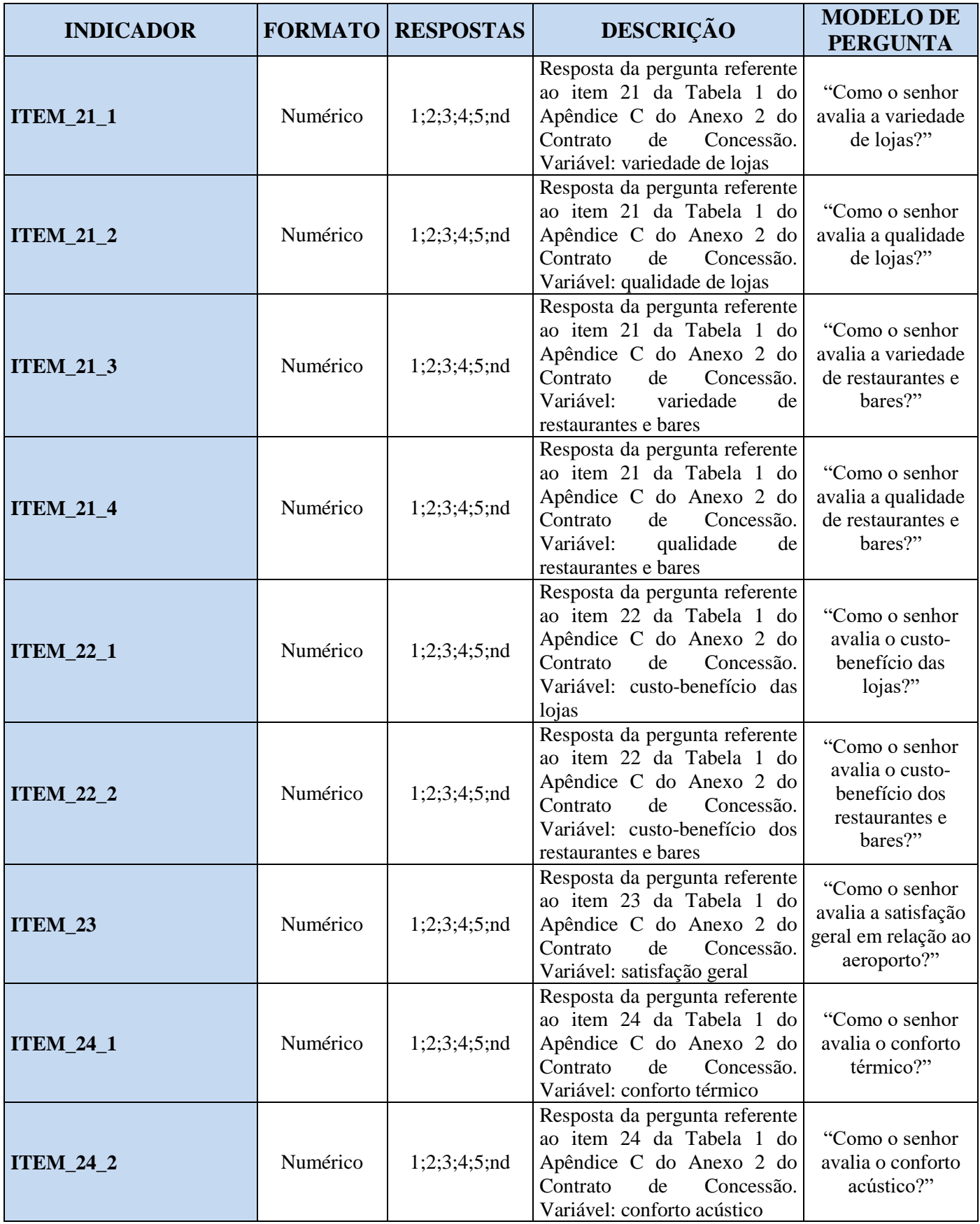

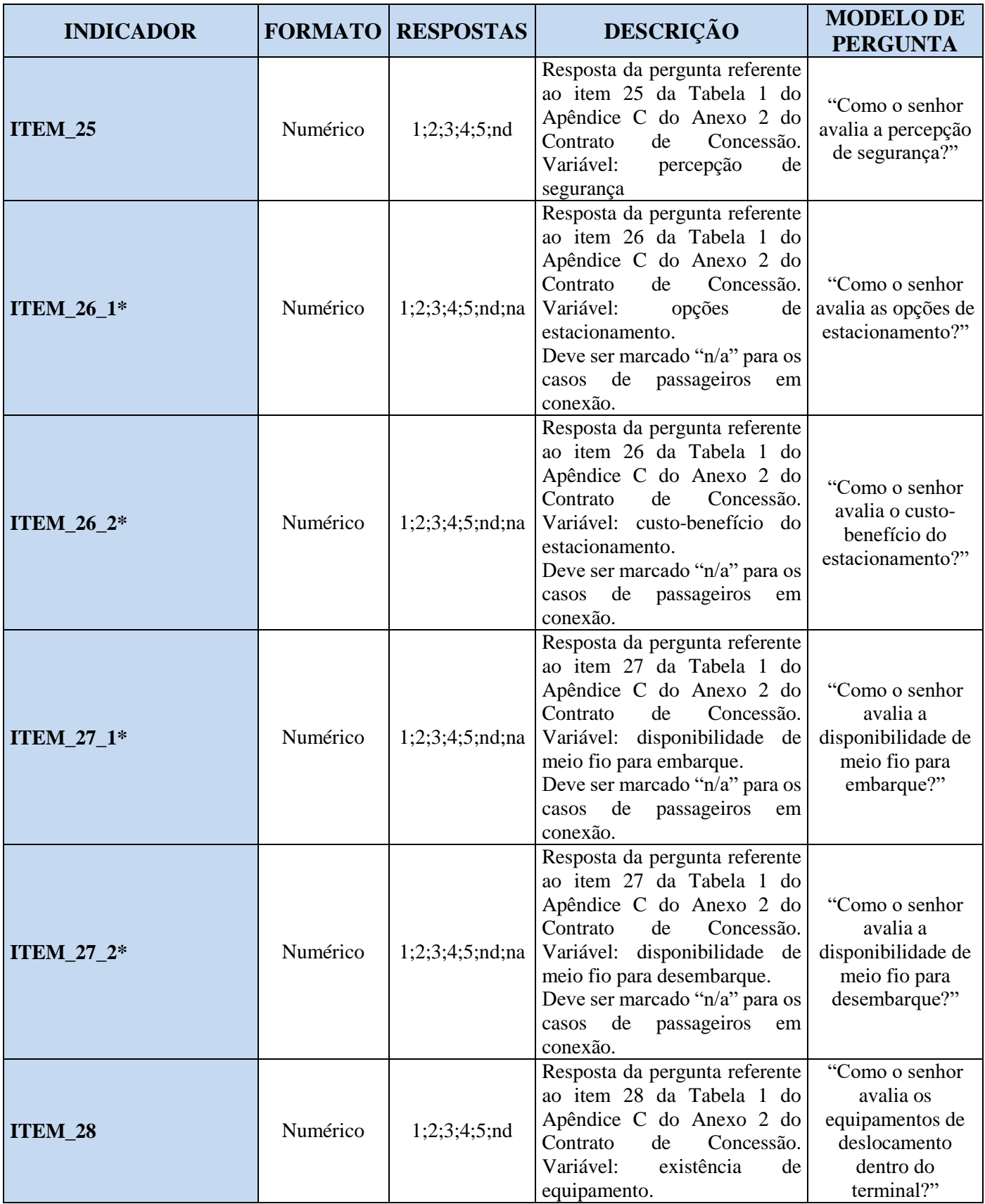

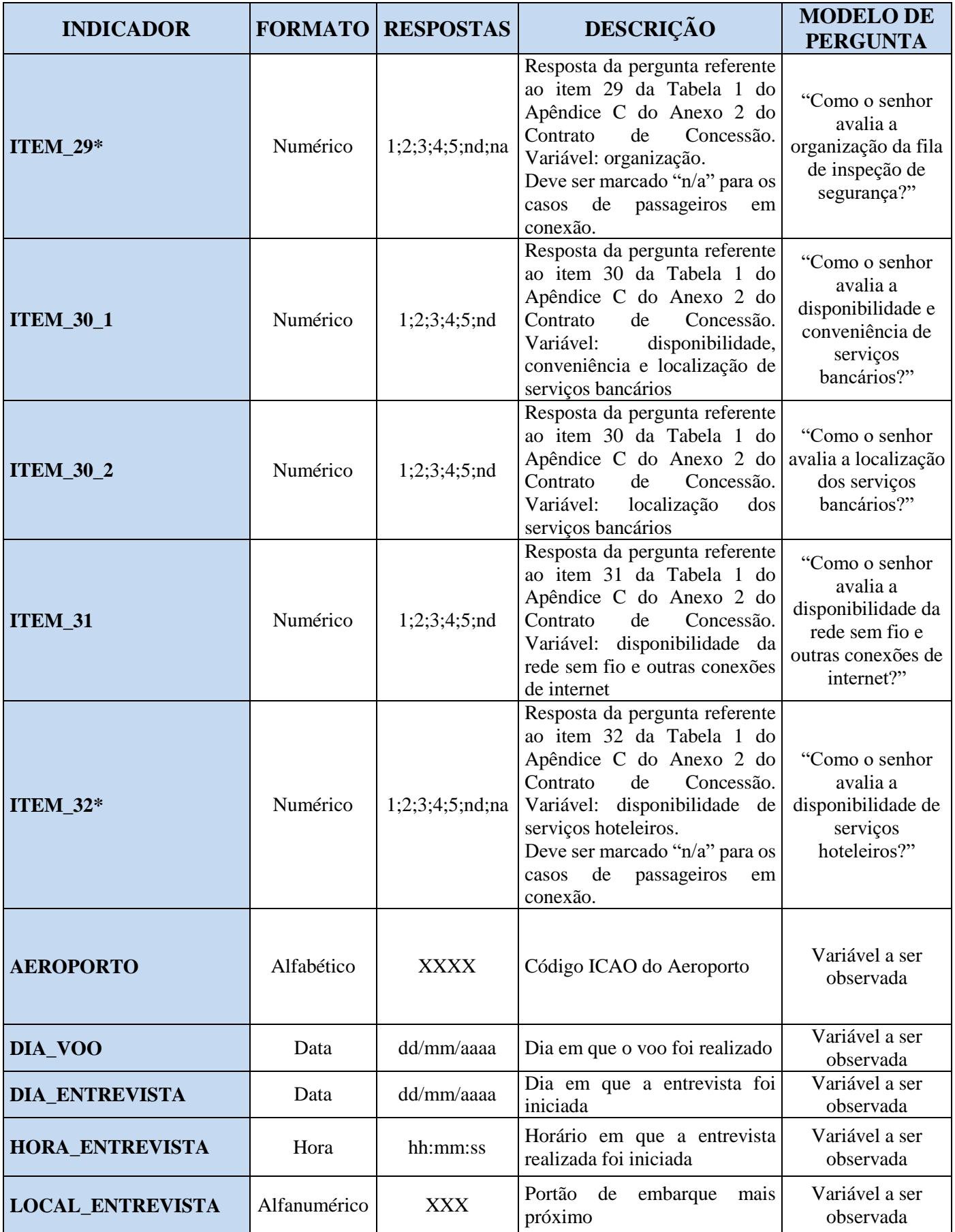

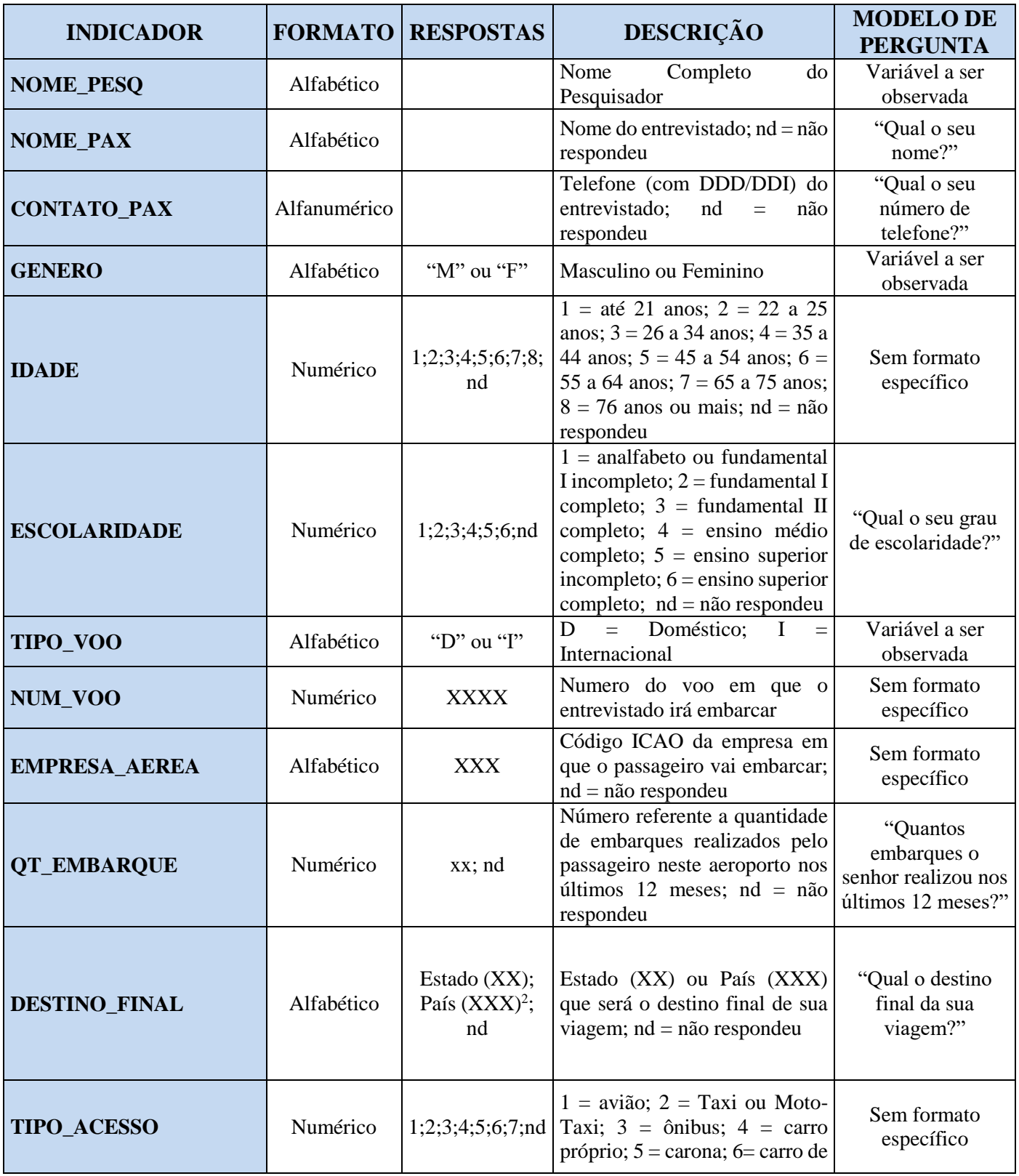

 $\overline{a}$ 

<sup>2</sup> O Código do País deverá seguir as siglas de 3 (três) letras definidas pela Norma ISO 3166-1 Alfa-3.

<sup>\*</sup> Os indicadores e subindicadores marcados com "\*" não serão passíveis de avaliação do passageiro em conexão. As perguntas devem ser marcadas com "n/a".

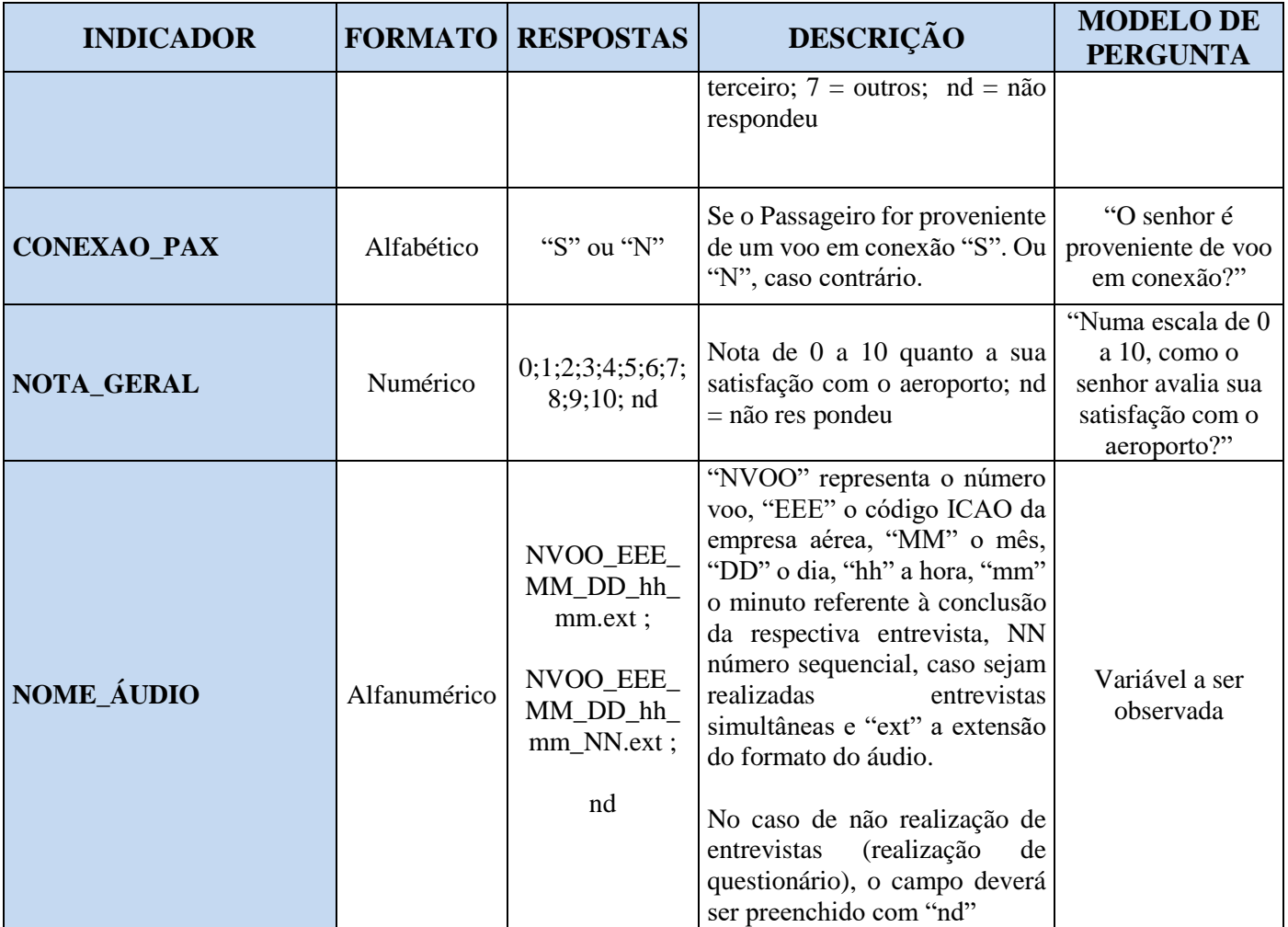

\* As entrevistas com passageiros em conexão não deverão ser realizadas com as perguntas dos indicadores indicados por "\*", uma vez que não são aplicáveis.

## **Aeroporto Internacional de São Gonçalo do Amarante**

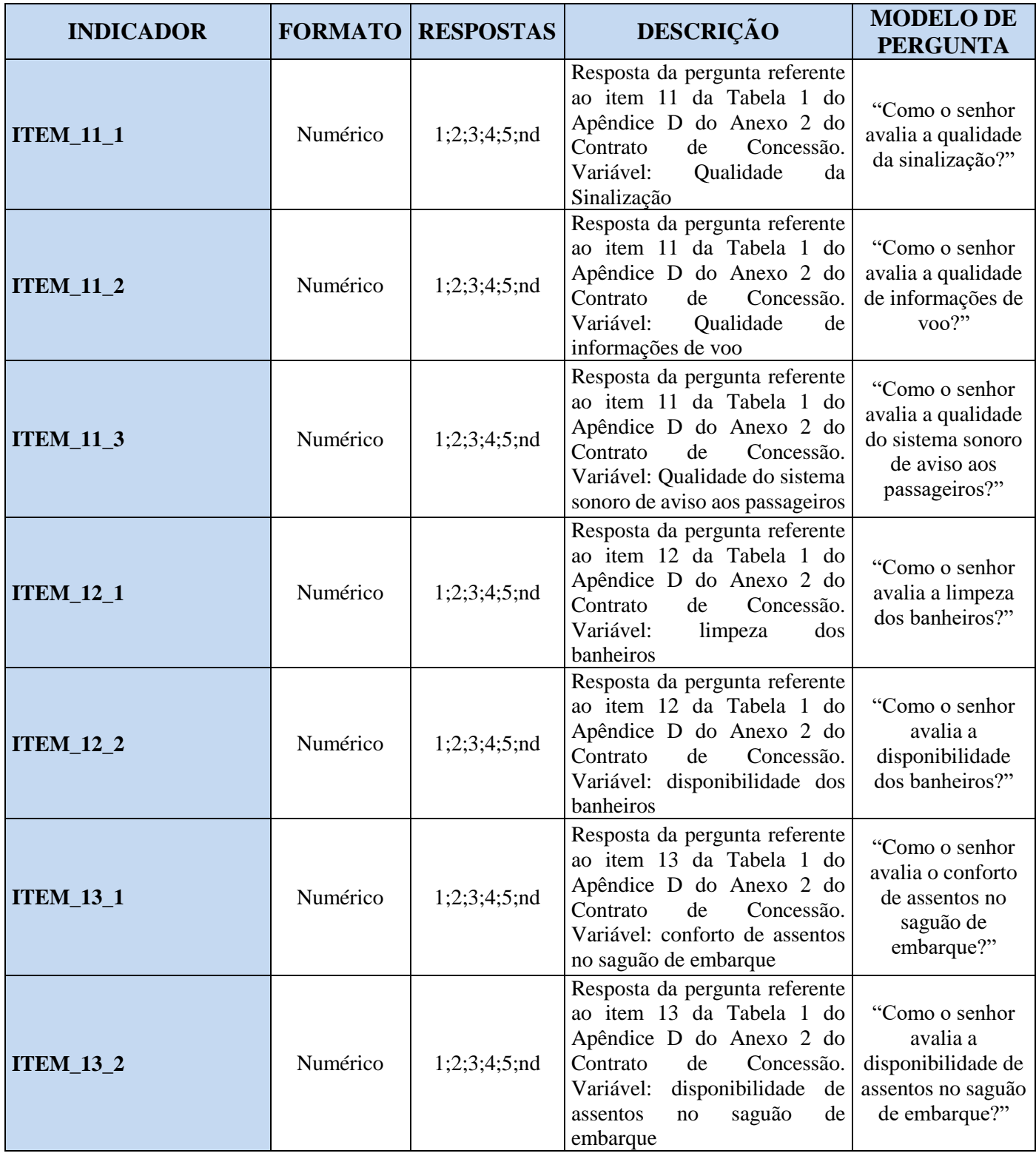

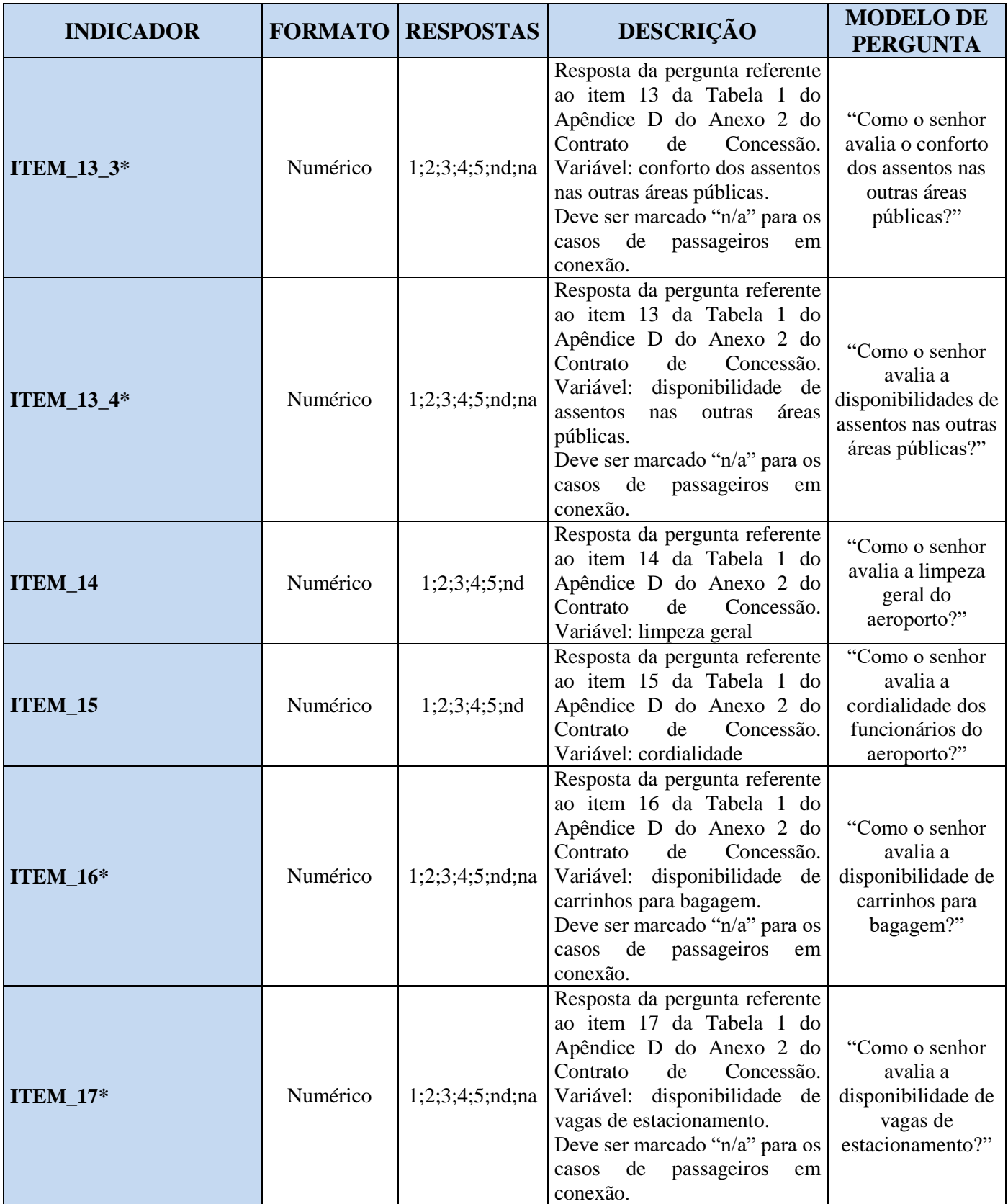

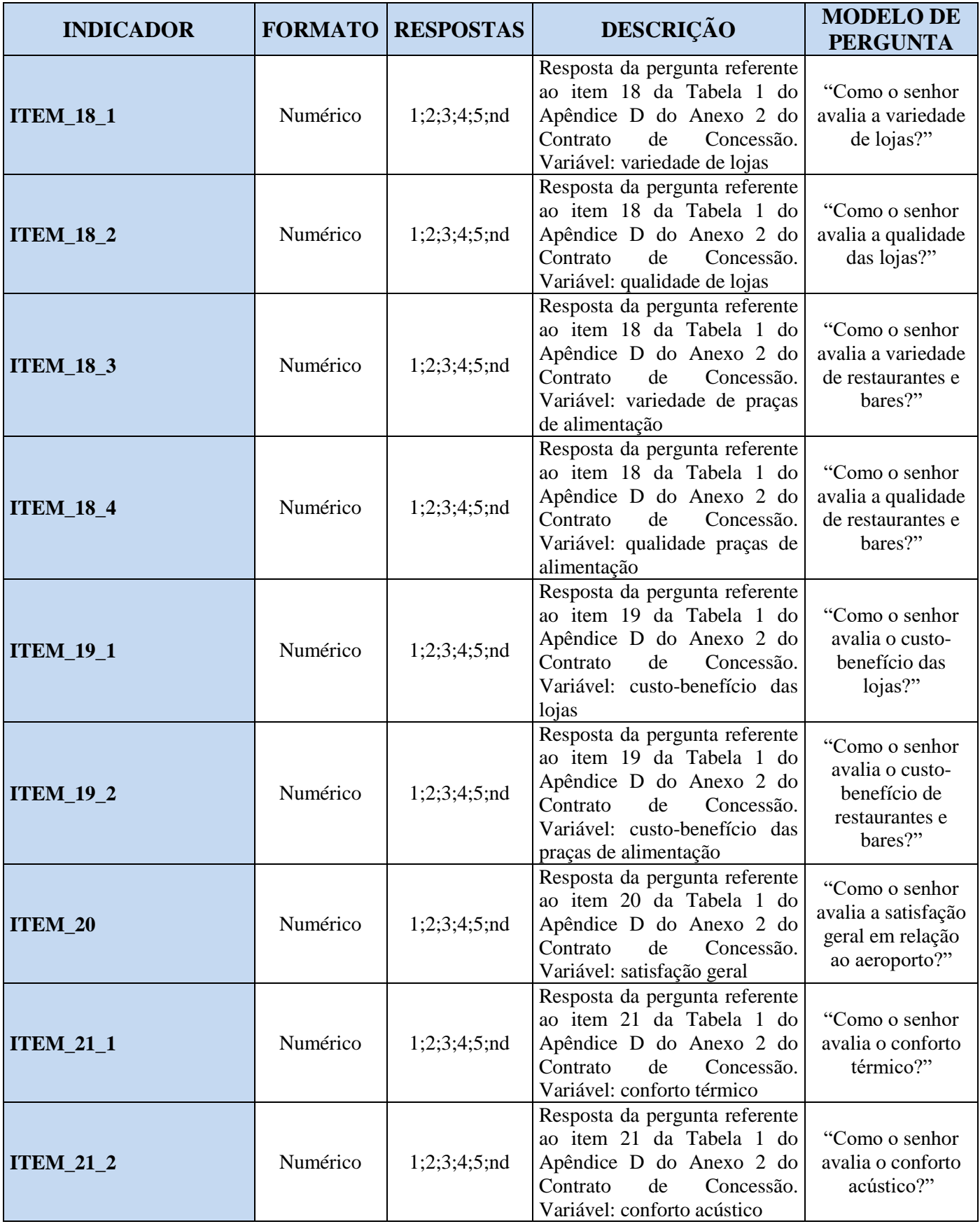

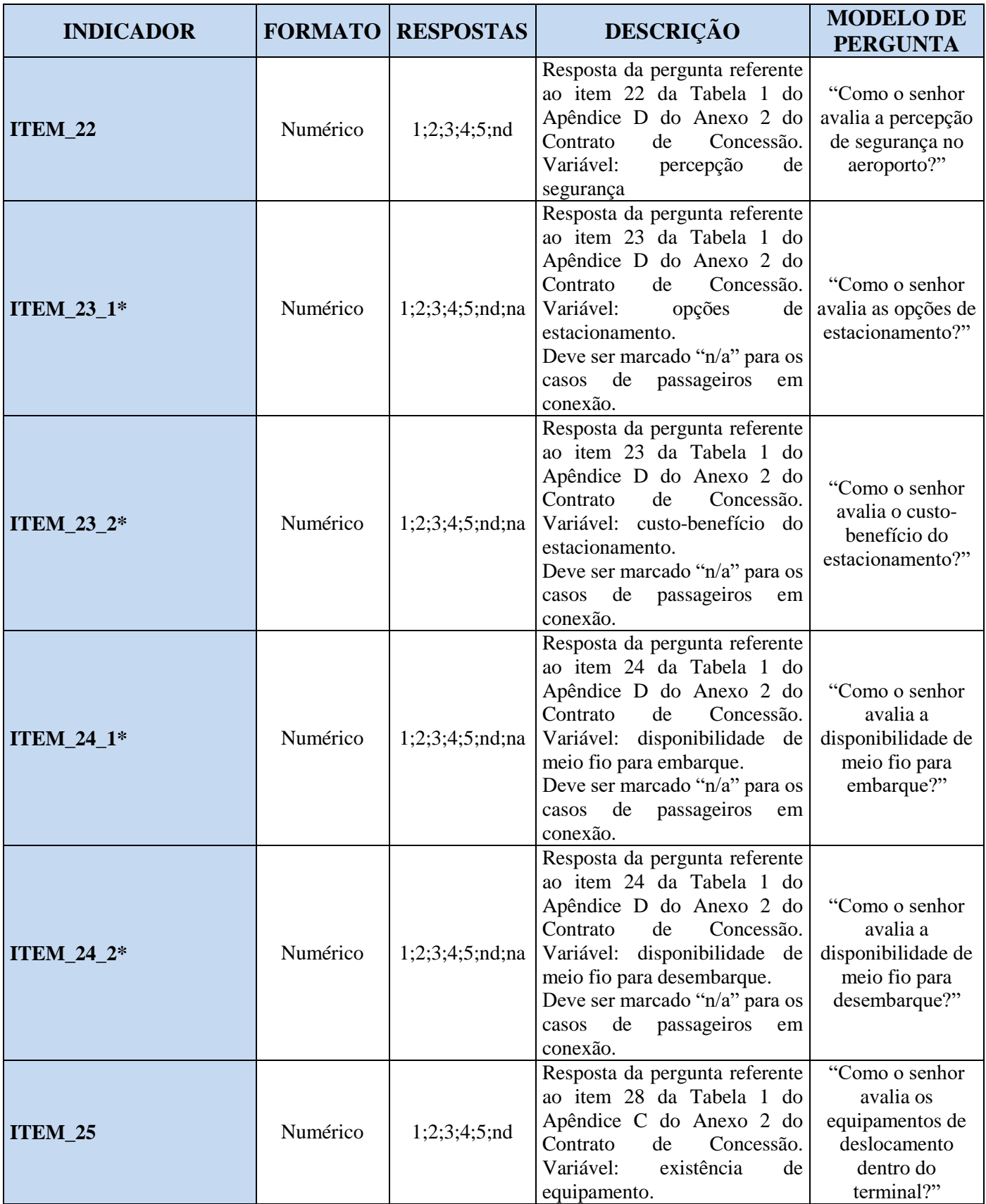

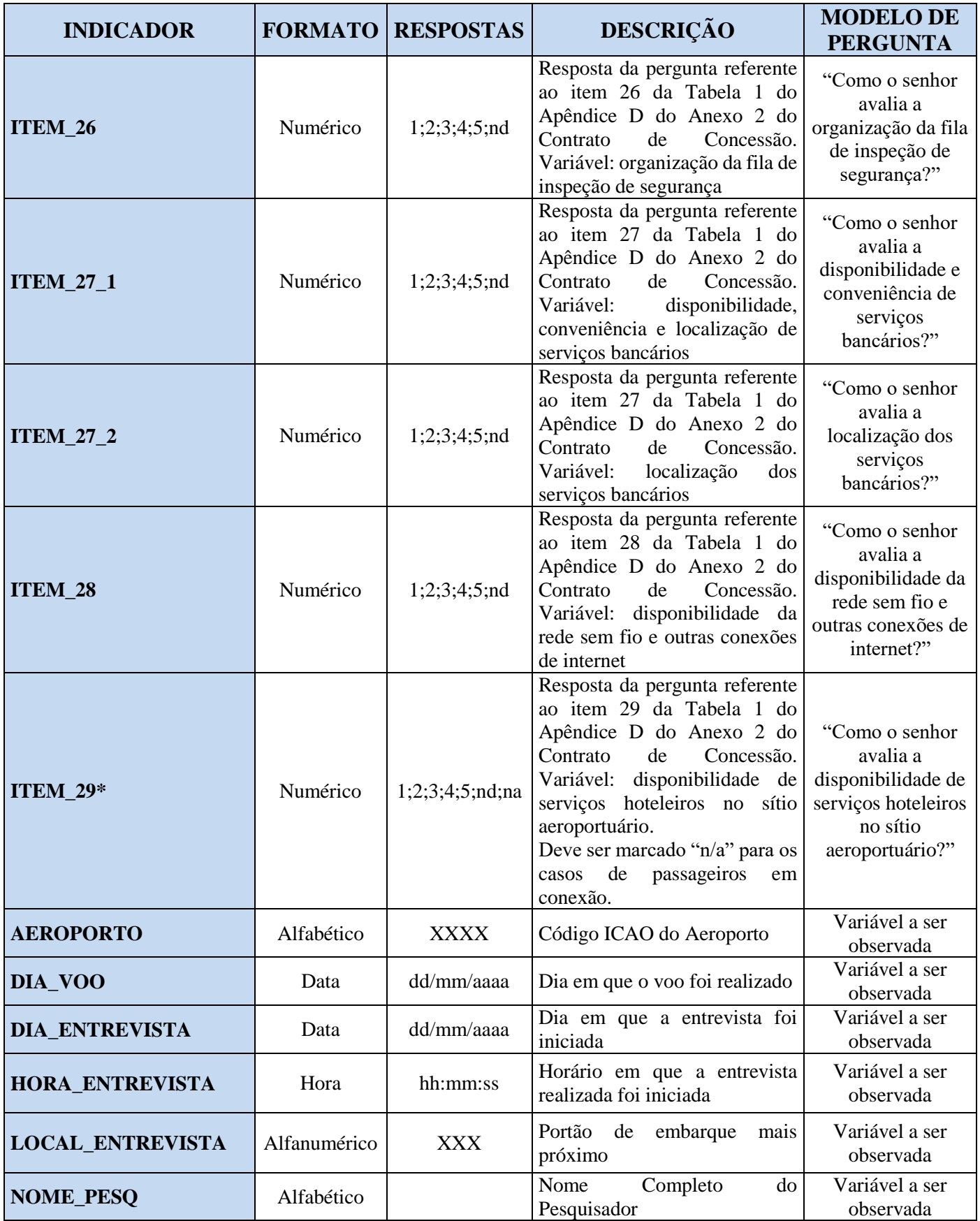

| <b>INDICADOR</b>     |              | <b>FORMATO RESPOSTAS</b>               | <b>DESCRIÇÃO</b>                                                                                                    | <b>MODELO DE</b><br><b>PERGUNTA</b>                                        |
|----------------------|--------------|----------------------------------------|----------------------------------------------------------------------------------------------------|----------------------------------------------------------------------------|
| NOME_PAX             | Alfabético   |                                        | Nome do entrevistado; $nd = n\tilde{a}o$<br>respondeu                                                                                                    | "Qual o seu<br>nome?"                                                      |
| <b>CONTATO_PAX</b>   | Alfanumérico |                                        | Telefone (com DDD/DDI) do<br>nd<br>entrevistado;<br>$=$<br>não<br>respondeu                                                                                                    | "Qual o seu<br>número de<br>telefone?"                                     |
| <b>GENERO</b>        | Alfabético   | " $M$ " ou " $F$ "                     | Masculino ou Feminino                                                                                                    | Variável a ser<br>observada                                                |
| <b>IDADE</b>         | Numérico     | 1;2;3;4;5;6;7;8;<br>nd                 | $1 = \text{até } 21 \text{ anos}; 2 = 22 \text{ a } 25$<br>anos; $3 = 26$ a 34 anos; $4 = 35$ a<br>44 anos; $5 = 45$ a 54 anos; $6 =$<br>55 a 64 anos; $7 = 65$ a 75 anos;<br>$8 = 76$ anos ou mais; nd = não<br>respondeu                       | Sem formato<br>específico                                                  |
| <b>ESCOLARIDADE</b>  | Numérico     | 1;2;3;4;5;6;nd                         | $1 =$ analfabeto ou fundamental I<br>incompleto; $2 =$ fundamental I<br>completo; $3 =$ fundamental II<br>completo; $4 =$ ensino médio<br>completo; $5 =$ ensino superior<br>incompleto; $6 =$ ensino superior<br>completo; $nd = não respondeu$ | "Qual o seu grau<br>de escolaridade?"                                      |
| <b>TIPO_VOO</b>      | Alfabético   | "D" ou "I"                             | D<br>Doméstico;<br>$=$<br>Ι<br>$=$<br>Internacional                                                                                                    | Variável a ser<br>observada                                                |
| NUM_VOO              | Numérico     | <b>XXXX</b>                            | Número do voo em que o<br>entrevistado irá embarcar                                                                                                    | Sem formato<br>específico                                                  |
| <b>EMPRESA_AEREA</b> | Alfabético   | <b>XXX</b>                             | Código ICAO da empresa em<br>que o passageiro vai embarcar;<br>$nd = não$ respondeu                                                                                                    | Sem formato<br>específico                                                  |
| <b>QT_EMBARQUE</b>   | Numérico     | $xx$ ; $nd$                            | Número referente a quantidade<br>de embarques realizados pelo<br>passageiro neste aeroporto nos<br>últimos 12 meses; nd = $n\tilde{a}$ o<br>respondeu                                                                                            | "Quantos<br>embarques o<br>senhor realizou nos<br>últimos 12<br>$m$ eses?" |
| DESTINO_FINAL        | Alfabético   | Estado (XX);<br>País $(XXX)^3$ ;<br>nd | Estado (XX) ou País (XXX)<br>que será o destino final de sua<br>viagem; $nd = não$ respondeu                                                                                                    | "Qual o destino<br>final da sua<br>viagem?"                                |
| <b>TIPO_ACESSO</b>   | Numérico     | 1;2;3;4;5;6;7;nd                       | $1 = \text{avião}$ ; $2 = \text{Taxi}$ ou Moto-<br>Taxi; $3 = \hat{\text{onibus}}$ ; $4 = \text{carro}$<br>próprio; $5 = \text{carona}$ ; $6 = \text{carro de}$<br>terceiro; 7 = outros; $nd = n\tilde{a}o$<br>respondeu                         | Sem formato<br>específico                                                  |
| <b>CONEXAO_PAX</b>   | Alfabético   | "S" ou "N"                             | Se o Passageiro for proveniente<br>de um voo em conexão "S". Ou<br>"N", caso contrário.                                                                                                    | "O senhor é<br>proveniente de voo<br>em conexão?"                          |

<sup>3</sup> O Código do País deverá seguir as siglas de 3 (três) letras definidas pela Norma ISO 3166-1 Alfa-3.

 $\overline{a}$ 

<sup>\*</sup> Os indicadores e subindicadores marcados com "\*" não serão passíveis de avaliação do passageiro em conexão. As perguntas devem ser marcadas com "n/a".

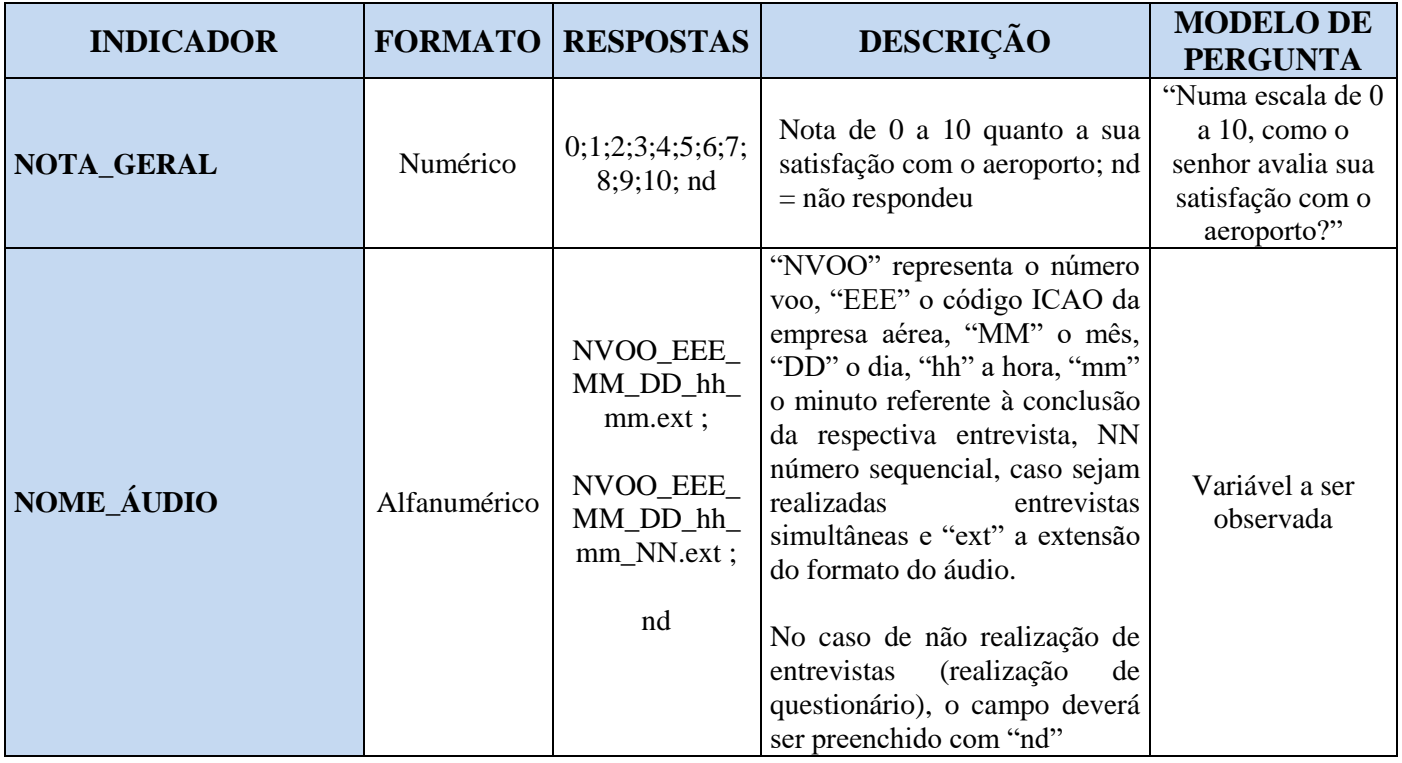

\* As entrevistas com passageiros em conexão não deverão ser realizadas com as perguntas dos indicadores indicados por "\*", uma vez que não são aplicáveis.

## **Aeroporto Internacional de Fortaleza, Florianópolis, Porto Alegre e Salvador**

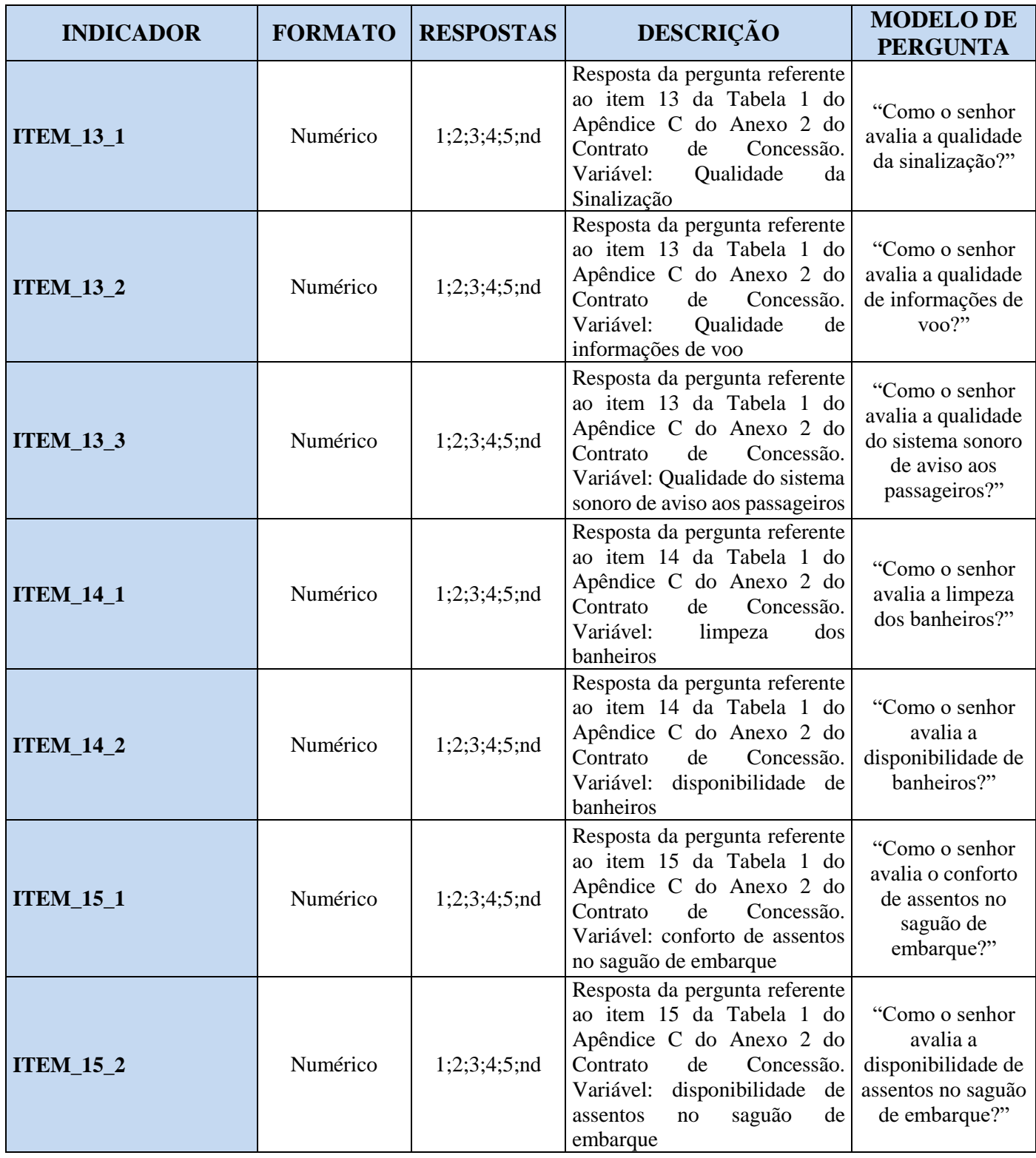

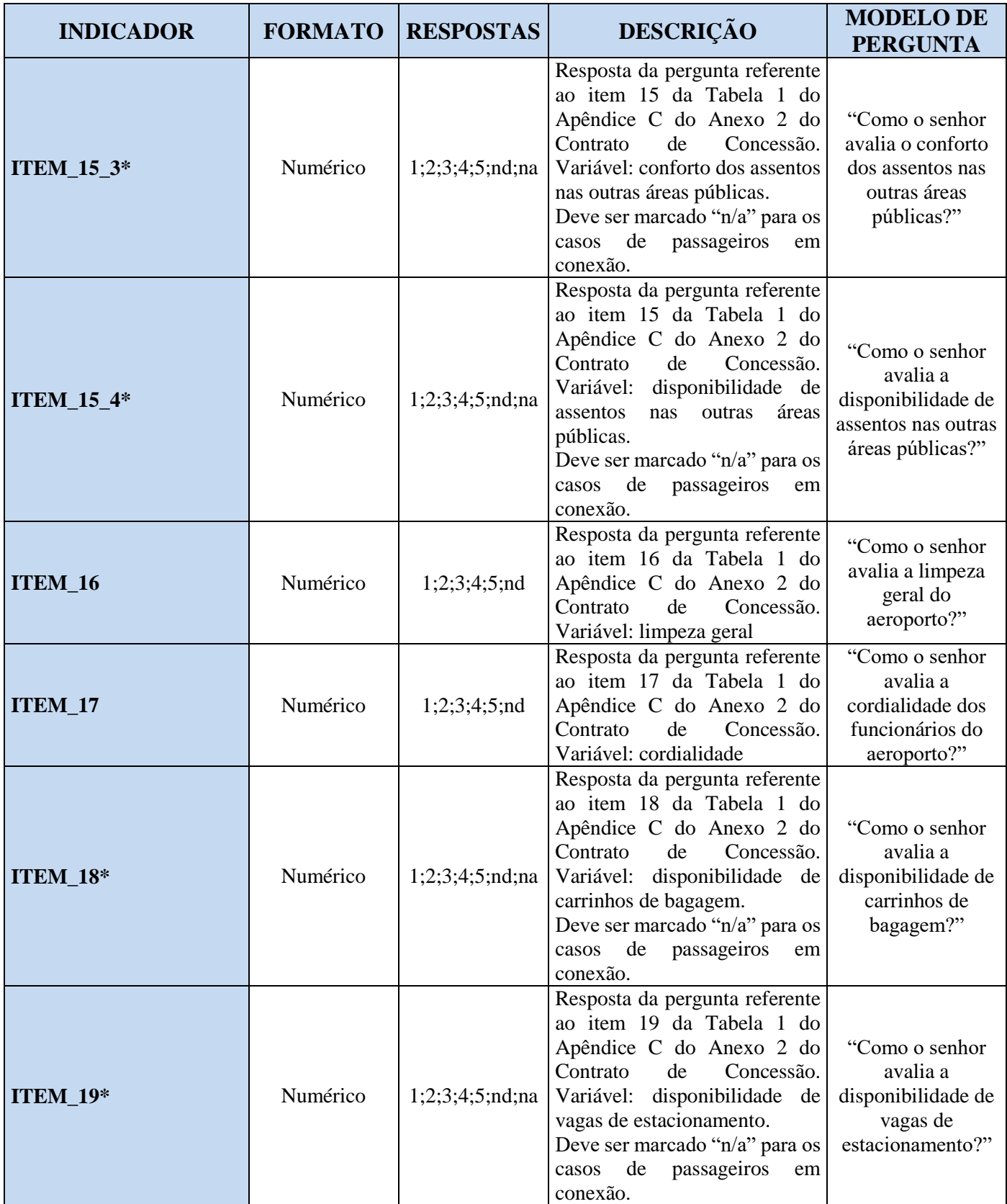

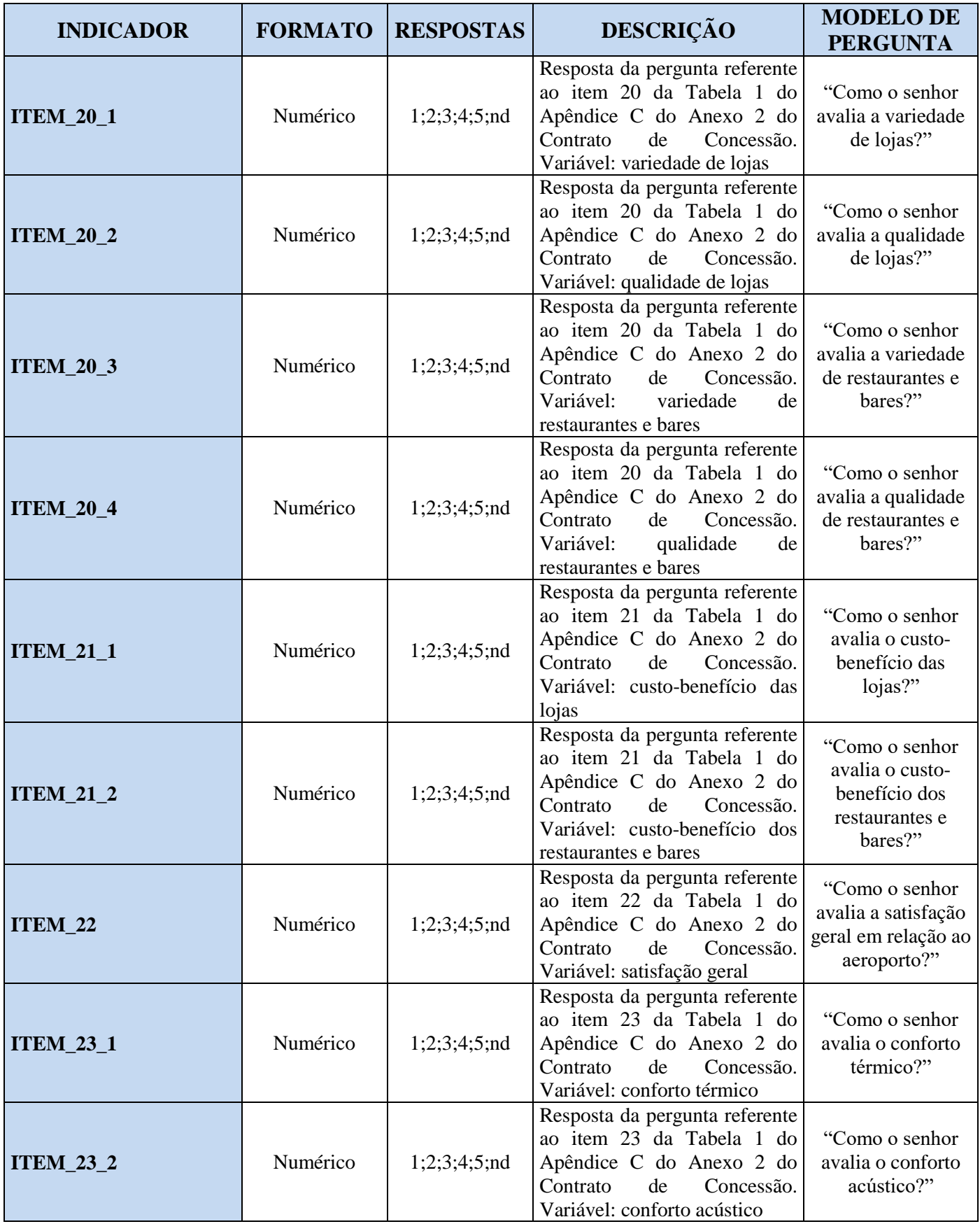

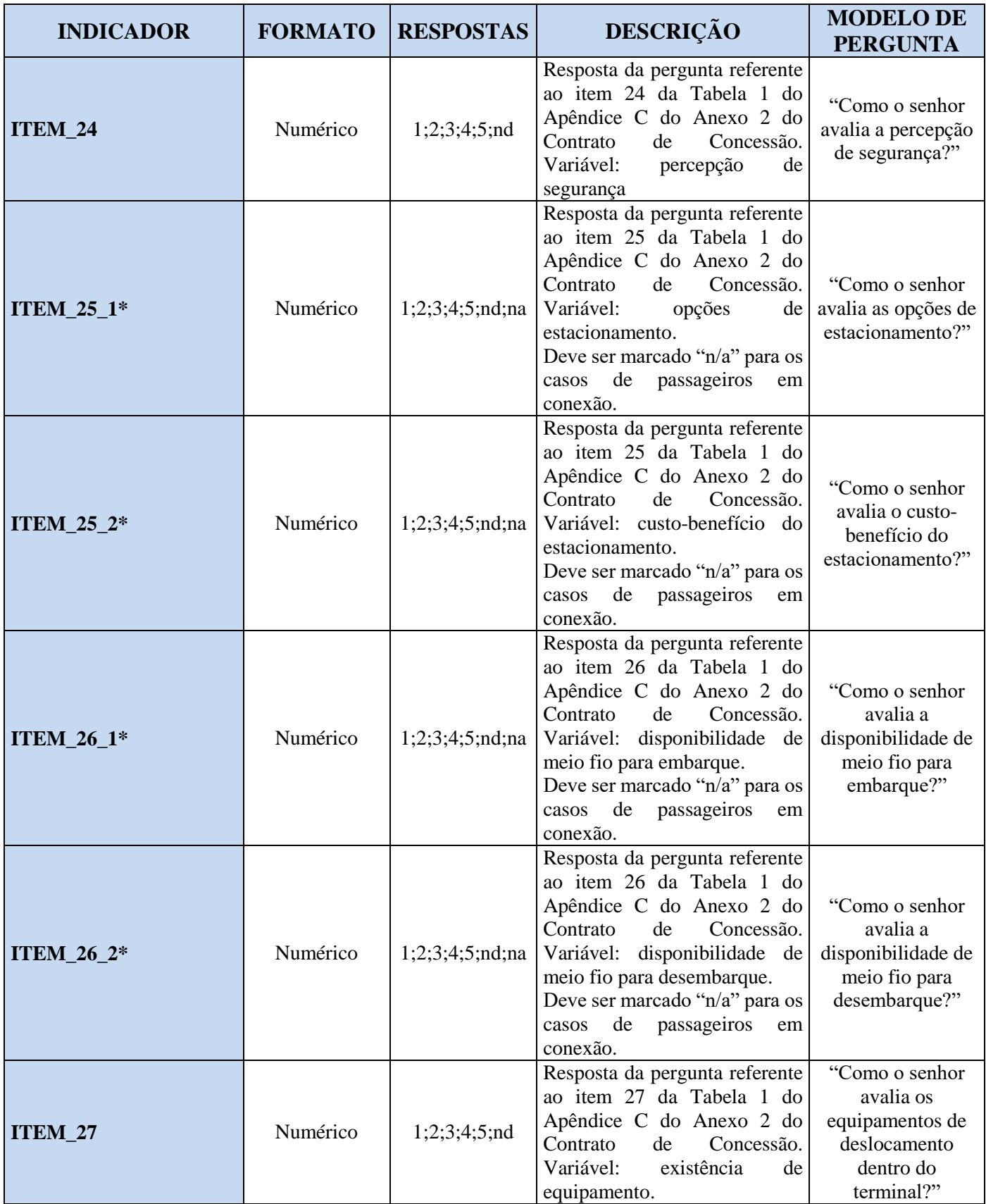

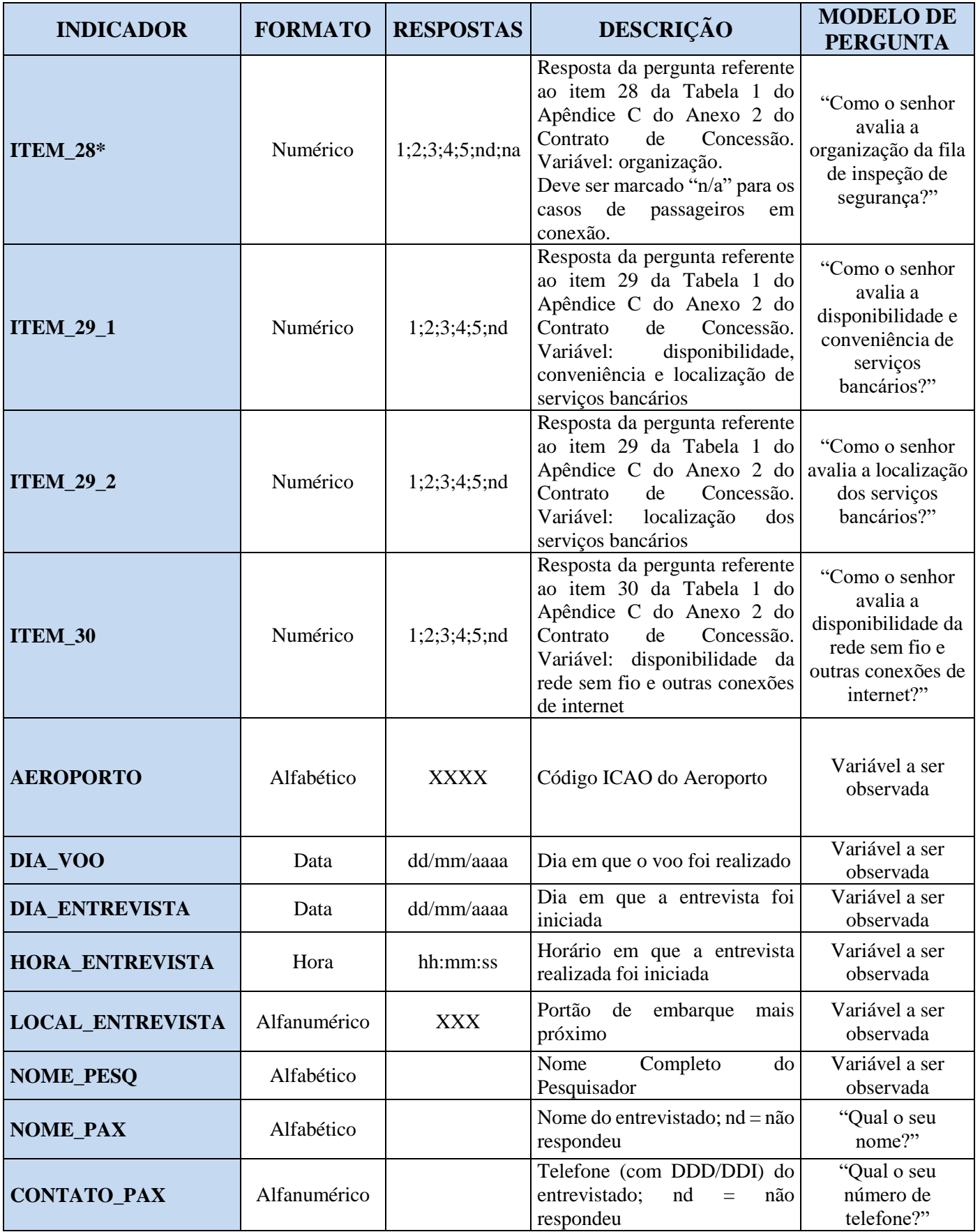

| <b>INDICADOR</b>     | <b>FORMATO</b> | <b>RESPOSTAS</b>                        | DESCRIÇÃO                                                                                                    | <b>MODELO DE</b><br><b>PERGUNTA</b>                                  |
|----------------------|----------------|-----------------------------------------|----------------------------------------------------------------------------------------------------|----------------------------------------------------------------------|
| <b>GENERO</b>        | Alfabético     | "M" ou "F"                              | Masculino ou Feminino                                                                                                    | Variável a ser<br>observada                                          |
| <b>IDADE</b>         | Numérico       | 1;2;3;4;5;6;7;8;<br>nd                  | $1 = \text{até } 21 \text{ anos}; 2 = 22 \text{ a } 25$<br>anos; $3 = 26$ a 34 anos; $4 = 35$ a<br>44 anos; $5 = 45$ a 54 anos; $6 =$<br>55 a 64 anos; $7 = 65$ a 75 anos;<br>$8 = 76$ anos ou mais; nd = não<br>respondeu                              | Sem formato<br>específico                                            |
| <b>ESCOLARIDADE</b>  | Numérico       | 1;2;3;4;5;6;nd                          | $1 =$ analfabeto ou fundamental<br>I incompleto; $2 =$ fundamental I<br>completo; $3 =$ fundamental II<br>completo; $4 =$ ensino médio<br>completo; $5 =$ ensino superior<br>incompleto; $6 = \text{ension superior}$<br>completo; $nd = não respondeu$ | "Qual o seu grau<br>de escolaridade?"                                |
| <b>TIPO_VOO</b>      | Alfabético     | "D" ou " $I$ "                          | D<br>Doméstico;<br>$=$<br>L<br>$=$<br>Internacional                                                                                                    | Variável a ser<br>observada                                          |
| NUM_VOO              | Numérico       | <b>XXXX</b>                             | Numero do voo em que o<br>entrevistado irá embarcar                                                                                                    | Sem formato<br>específico                                            |
| <b>EMPRESA_AEREA</b> | Alfabético     | <b>XXX</b>                              | Código ICAO da empresa em<br>que o passageiro vai embarcar;<br>$nd = não respondeu$                                                                                                    | Sem formato<br>específico                                            |
| <b>QT_EMBARQUE</b>   | Numérico       | xx; nd                                  | Número referente a quantidade<br>de embarques realizados pelo<br>passageiro neste aeroporto nos<br>últimos 12 meses; nd = não<br>respondeu                                                                                                    | "Quantos<br>embarques o<br>senhor realizou nos<br>últimos 12 meses?" |
| DESTINO_FINAL        | Alfabético     | Estado (XX);<br>País $(XXX)^4$ ;<br>nd  | Estado (XX) ou País (XXX)<br>que será o destino final de sua<br>viagem; $nd = não respondeu$                                                                                                    | "Qual o destino<br>final da sua<br>viagem?"                          |
| <b>TIPO_ACESSO</b>   | Numérico       | 1;2;3;4;5;6;7;nd                        | $1 = \text{avião}$ ; $2 = \text{Taxi}$ ou Moto-<br>Taxi; $3 = \hat{\text{onibus}}$ ; $4 = \text{carro}$<br>próprio; $5 = \text{carona}$ ; $6 = \text{carro de}$<br>terceiro; 7 = outros; $nd = n\tilde{a}o$<br>respondeu                                | Sem formato<br>específico                                            |
| <b>CONEXAO_PAX</b>   | Alfabético     | "S" ou "N"                              | Se o Passageiro for proveniente<br>de um voo em conexão "S". Ou<br>"N", caso contrário.                                                                                                    | "O senhor é<br>proveniente de voo<br>em conexão?"                    |
| <b>NOTA_GERAL</b>    | Numérico       | 0; 1; 2; 3; 4; 5; 6; 7;<br>$8;9;10;$ nd | Nota de 0 a 10 quanto a sua<br>satisfação com o aeroporto; nd<br>$=$ não res pondeu                                                                                                    | "Numa escala de 0<br>a 10, como o<br>senhor avalia sua               |

<sup>4</sup> O Código do País deverá seguir as siglas de 3 (três) letras definidas pela Norma ISO 3166-1 Alfa-3.

 $\overline{a}$ 

<sup>\*</sup> Os indicadores e subindicadores marcados com "\*" não serão passíveis de avaliação do passageiro em conexão. As perguntas devem ser marcadas com "n/a".

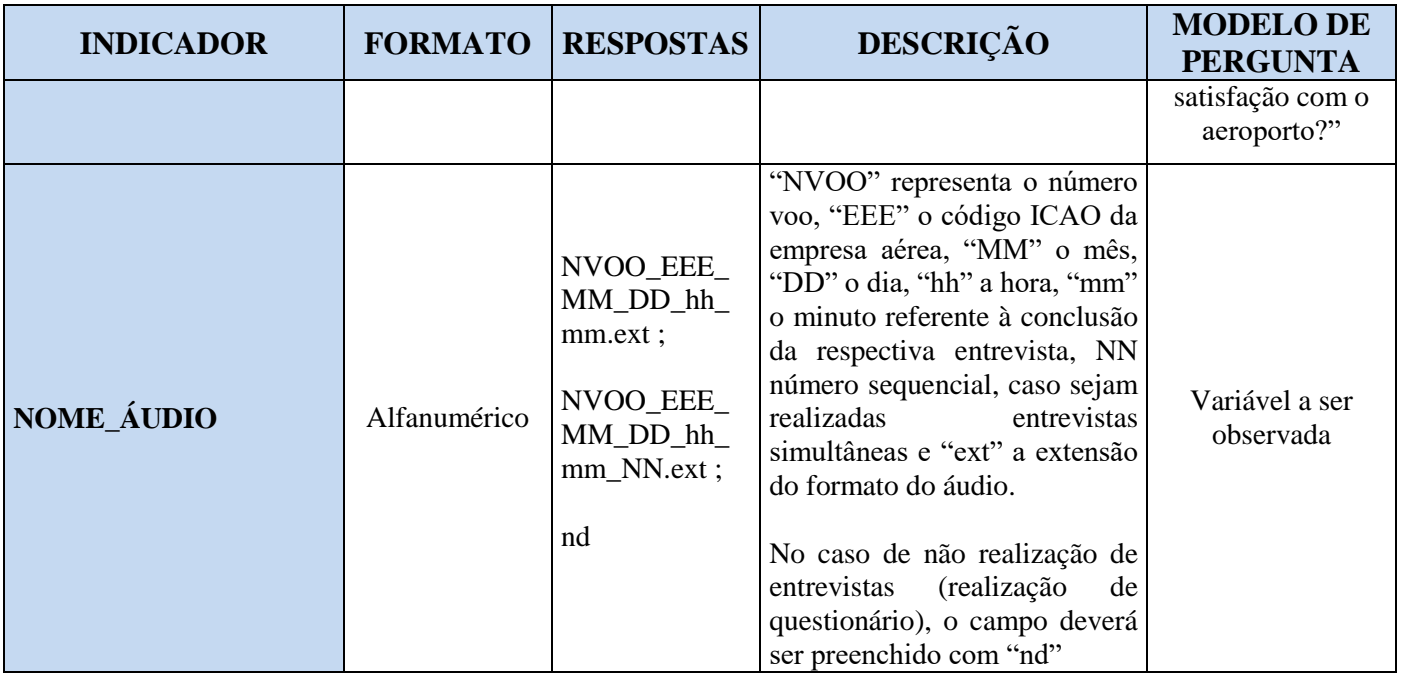

\* As entrevistas com passageiros em conexão não deverão ser realizadas com as perguntas dos indicadores indicados por "\*", uma vez que não são aplicáveis.

#### **ANEXO IX À PORTARIA Nº 3.965/SRA, DE 29 DE NOVEMBRO DE 2017.**

#### **PADRÃO DO ARQUIVO CONTENDO OS DADOS DOS IQS RELACIONADOS À PSP**

Os dados de cada pessoa entrevistada devem estar necessariamente em uma mesma linha e as informações relativas a cada variável específica devem constar de uma mesma coluna, respeitando a ordem apresentada nas imagens acima: colunas A até AY, aeroportos SBBR, SBGR e SBKP, e colunas A até AZ, aeroportos – SBGL, SBCF e SBSG. Os dados devem ser encaminhados em arquivo eletrônico de extensão ".xls" e devem seguir o padrão exemplificado acima, onde, na linha 1, devem ser apresentados os títulos dos indicadores e, a partir da linha 2, ininterruptamente, devem ser acrescentadas as informações referentes a cada entrevistado.

Todos os dados referentes às entrevistas de determinado mês devem compor um único arquivo cujo nome deve seguir o padrão "ANAC-xxxxxxxxxxxxxxxxxxxxxxxxxxxxxx.xls", onde "ANACxxxxxxxxxxxxxxxxxxxxxxxxxxxxxx" representa o código de validação gerado pelo *software* de validação fornecido pela ANAC referente aos dados das entrevistas realizadas naquele mês.

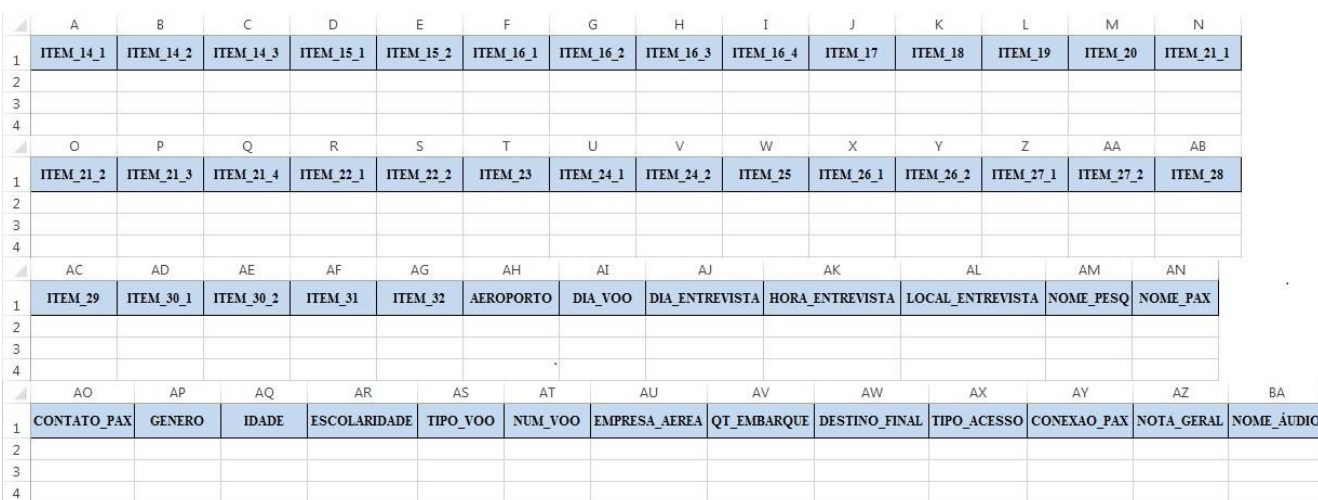

#### **Aeroporto Internacional do Galeão e Aeroporto Internacional de Confins**

## **Aeroporto Internacional de São Gonçalo do Amarante**

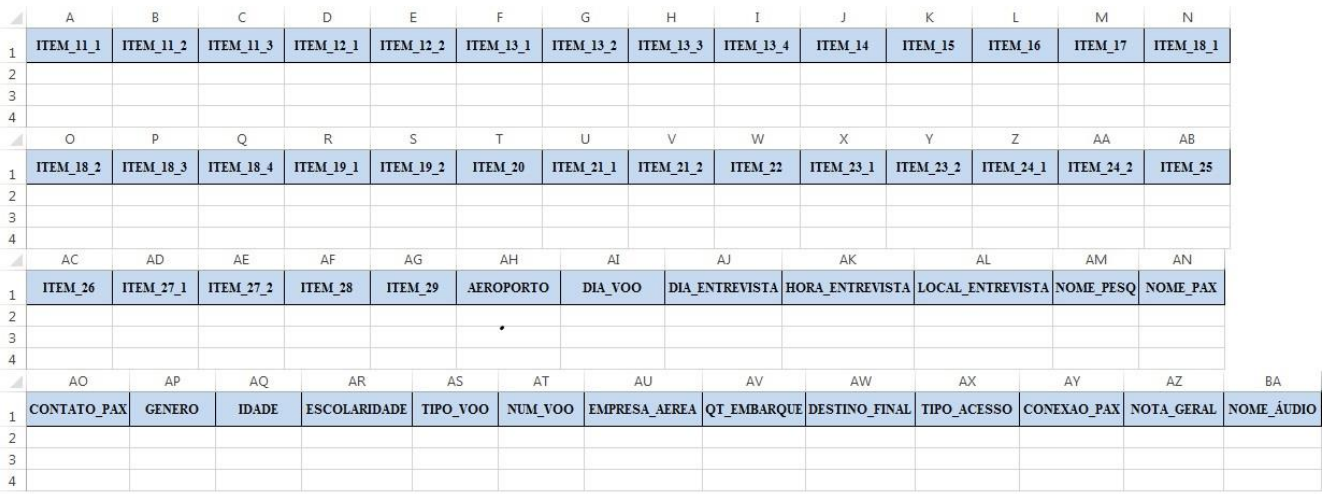

#### **Aeroporto Internacional de Fortaleza, Aeroporto Internacional de Florianopólis, Aeroporto Internacional de Salvador e Aeroporto Internacional de Porto Alegre**

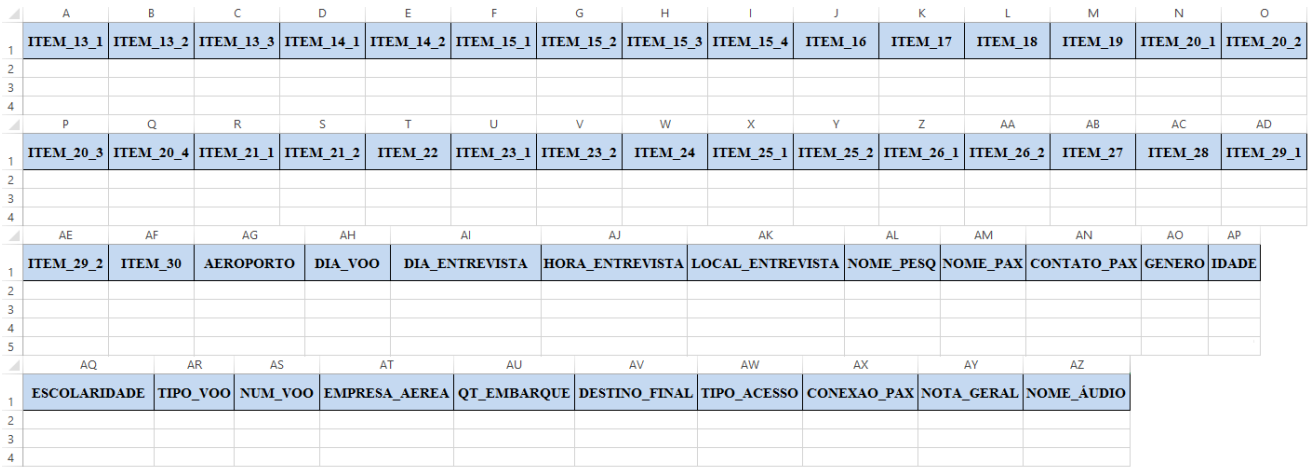

## **ANEXO X À PORTARIA Nº 3.965/SRA, DE 29 DE NOVEMBRO DE 2017.**

## **MODELO DE LISTA DE VOOS NÃO OPERADOS**

Modelo de lista de voos não operados a ser enviado pela Concessionária para a ANAC:

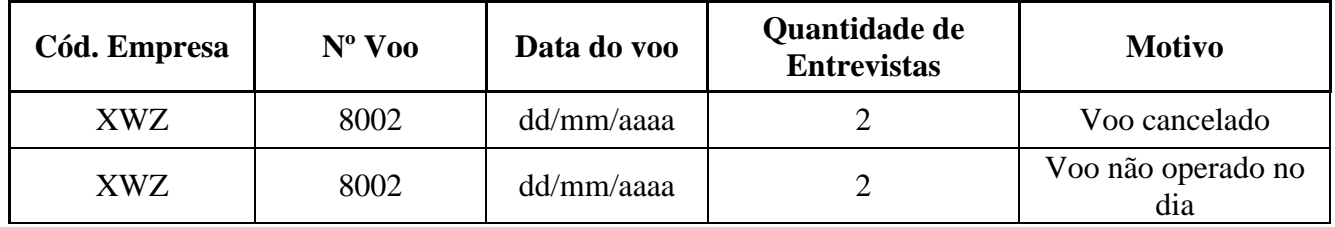

## **ANEXO XI À PORTARIA Nº 3.965/SRA, DE 29 DE NOVEMBRO DE 2017.**

## **MODELO DE LISTA DE VOOS EXTRAS UTILIZADOS PELA CONCESSIONÁRIA**

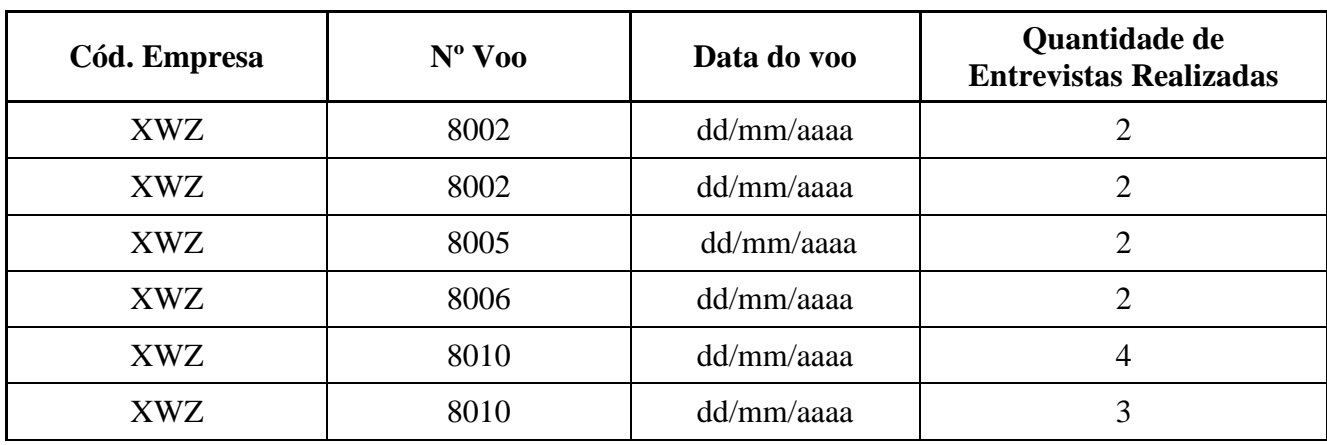

Modelo de lista de voos extras utilizados a ser enviado pela Concessionária para a ANAC:

#### **ANEXO XII À PORTARIA Nº 3.965/SRA, DE 29 DE NOVEMBRO DE 2017.**

#### **PADRÃO DOS ARQUIVOS DE ÁUDIO DAS ENTREVISTAS**

Cada entrevista deve ser gravada em arquivo de áudio a ser nomeado no padrão NVOO\_EEE\_MM\_DD\_hh\_mm.ext, onde "NVOO" representa o número voo, "EEE" o código ICAO da empresa aérea, "MM" o mês, "DD" o dia, "hh" a hora e "mm" o minuto referente à conclusão das respectivas entrevistas.

O item "EEE" será em formato alfabético e os demais itens em formato numérico.

Caso haja mais de uma entrevista em um mesmo momento, devem ser acrescentados números sequenciais, no formato (\_NN) ao final do nome do arquivo, sendo NN a sequência da respectiva entrevista simultânea.

Os arquivos de áudio podem ser enviados nas extensões .mp3, .wma, .wav ou em outro formato previamente solicitado e aceito pela ANAC.

## **ANEXO XIII À PORTARIA Nº 3.965/SRA, DE 29 DE NOVEMBRO DE 2017.**

#### **MODELO PARA O ENVIO MENSAL DOS INDICADORES DE QUALIDADE DE SERVIÇO (IQS) E DE SEUS SUB-INDICADORES**

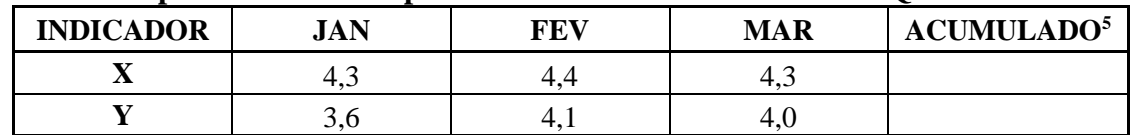

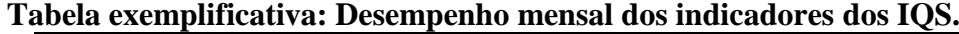

#### **Gráfico exemplificativo do desempenho mensal dos IQS - Período de xx a xx/20xx.**

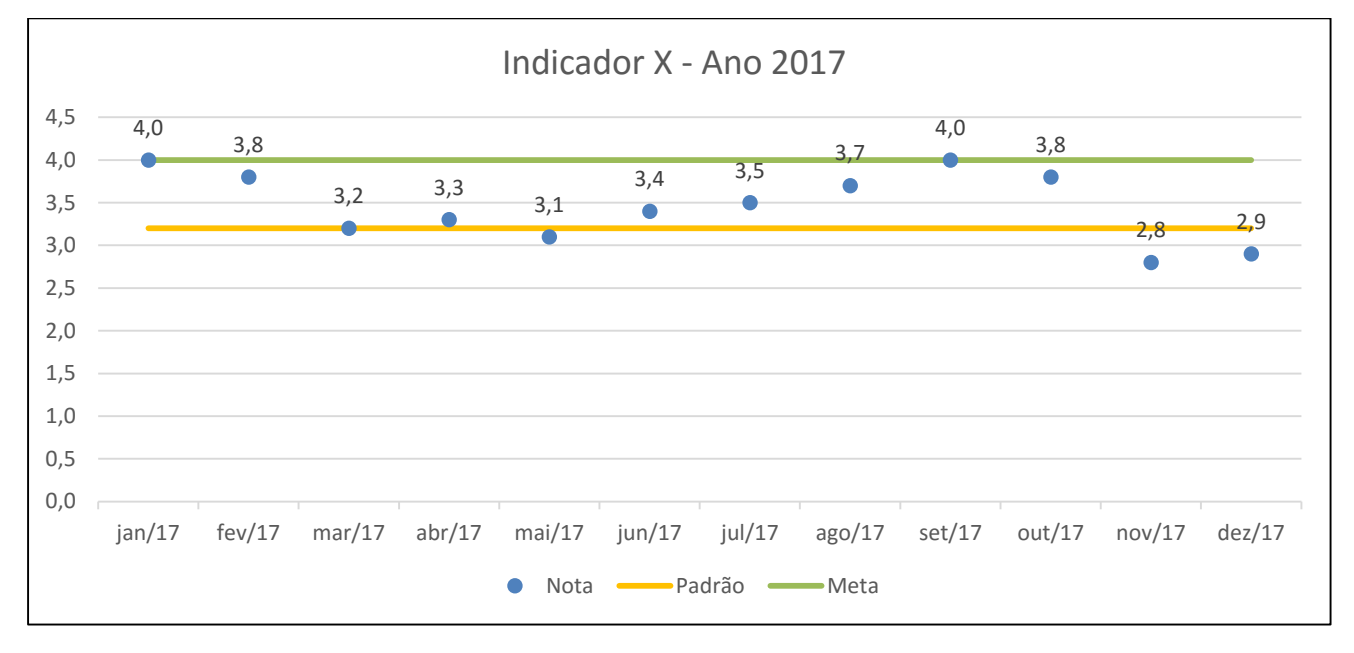

 $\overline{a}$ 

<sup>5</sup> O resultado acumulado de cada IQS é calculado como a média aritmética de todas as notas recebidas para todos os sub-indicadores que o compõem, no período em questão.

| <b>SUB-INDICADOR</b> | <b>JAN</b> | FEV | <b>MAR</b> | <b>ACUMULADO</b> <sup>6</sup> |
|----------------------|------------|-----|------------|-------------------------------|
| л.                   | $+$ .      | 4.  | +.ວ        |                               |
| ـده -                | J.U        | 4.1 | +.Ն        |                               |

**Tabela exemplificativa: Desempenho mensal dos sub-indicadores.**

### **Gráfico exemplificativo do desempenho mensal dos sub-indicadores - Período de xx a xx/20xx.**

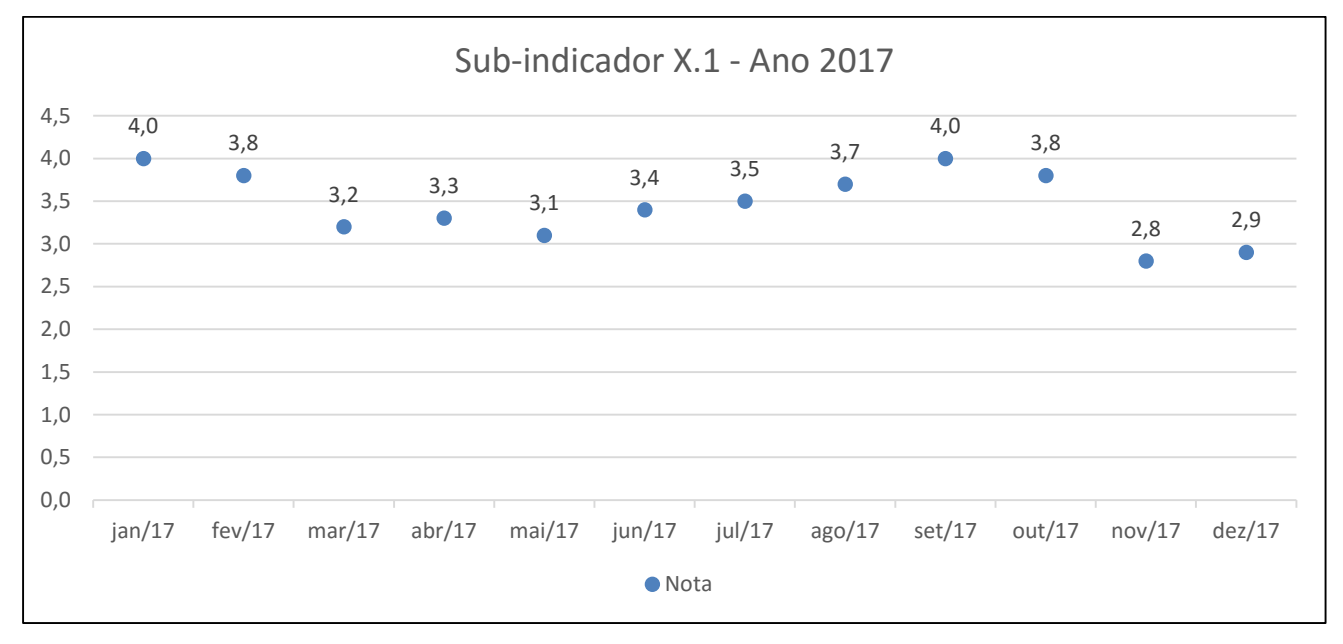

 $\overline{a}$ 

<sup>6</sup> Os resultados de cada mês de cada sub-indicador são calculados como a média aritmética de todas as notas recebidas para o sub-indicador no mês em questão.

### **ANEXO XIV À PORTARIA Nº 3.965/SRA, DE 29 DE NOVEMBRO DE 2017.**

### **MODELO DE PLANO DE QUALIDADE DE SERVIÇO – PQS**

O Plano de Qualidade de Serviço – PQS deverá conter as informações a seguir:

## SEÇÃO I - INTRODUÇÃO

- Objetivo descrição sucinta do que se pretende alcançar com o plano.
- Correlação do PQS com o Contrato de Concessão, conforme exemplo abaixo:

### **Tabela exemplificativa: Correlação do PQS com o Contrato de Concessão.**

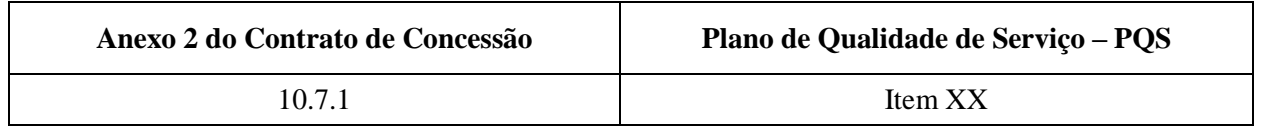

### SEÇÃO II – CONTEÚDO

- Apresentar o conteúdo que compõe o plano e abordar as informações relevantes sobre cada ponto.
- I os serviços de informação disponibilizados aos usuários por meio do sitio eletrônico do aeroporto na rede mundial de computadores e outros canais de comunicação, bem como o sistema utilizado para registro das necessidades dos usuários que identifique os canais de coleta, de registros das informações e os sistemas vinculados utilizados para este fim.

### **Tabela exemplificativa: Informações gerais sobre os canais de comunicação.**

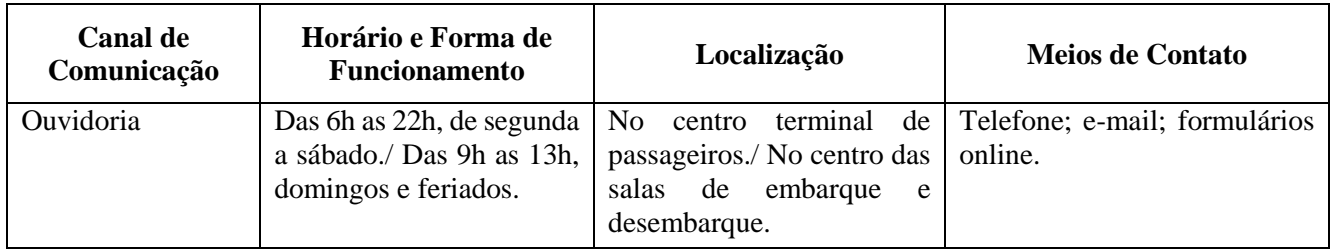

 II - Definição de responsabilidades, procedimentos e requisitos mínimos para a equipe dedicada ao atendimento aos usuários, incluindo informações sobre sua capacitação e treinamento de pessoal.

**Tabela exemplificativa: Responsabilidades, procedimentos e requisitos mínimos para a equipe dedicada ao atendimento aos usuários.**

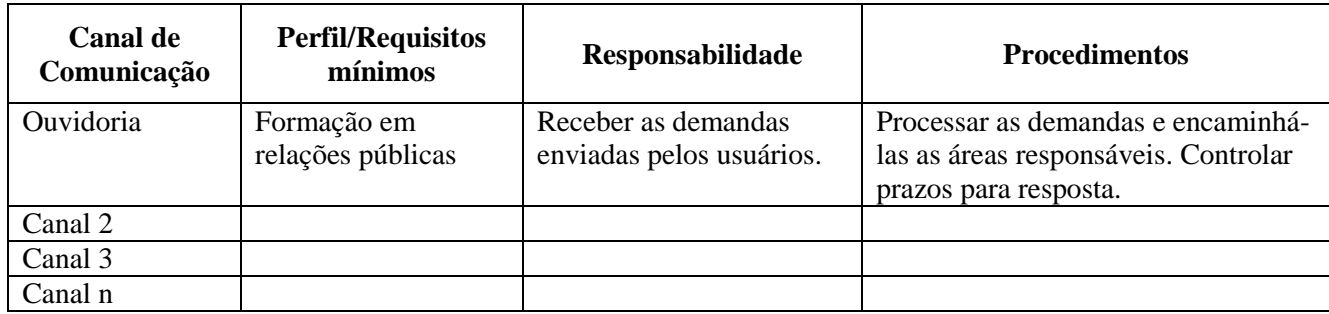

**Tabela exemplificativa para Capacitação e Treinamento de Pessoal da equipe voltada ao atendimento ao usuário.**

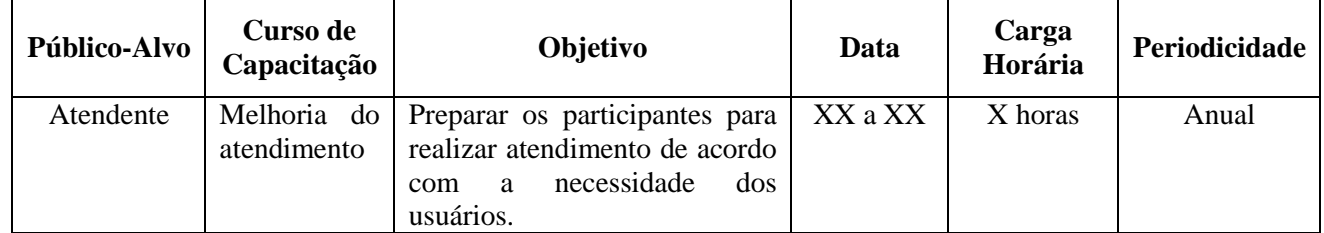

 III - Protocolos de assistência ao passageiro, tais como: tipos de registros gerados pelos meios/serviços/sistemas de atendimento aos Usuários (necessidades e informações); tratamento das informações obtidas, armazenamento e disseminação da demanda e tempo de resposta ao usuário;

#### **Tabela exemplificativa: Informações gerais sobre os Protocolos de Assistência aos Passageiros.**

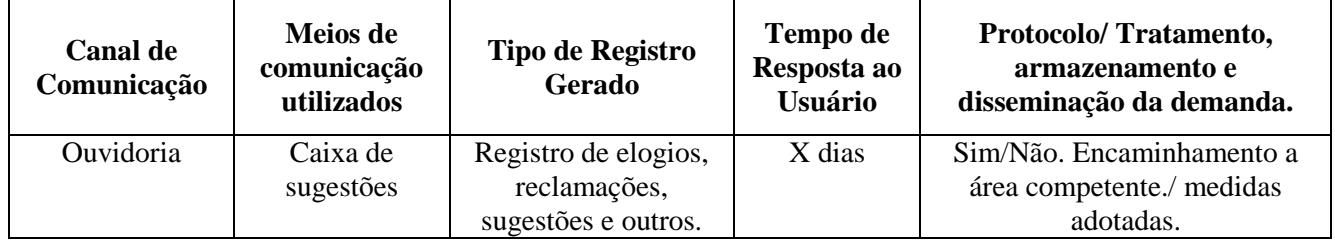

- IV padrões mínimos de serviço
- V informações e esclarecimentos sobre fatos, atividades e serviços desempenhados por delegatárias ou órgãos públicos e companhias aéreas que tenham impactado na qualidade dos serviços prestados aos usuários;
- VI– Relatório de Qualidade de Serviço (RQS) conforme modelo do Anexo XV desta Portaria.

## SEÇÃO III – PLANO DE AÇÃO.

O Plano de ação deverá ser desenvolvido para mitigar e corrigir problemas identificados por meio dos sistemas de rastreamento das necessidades dos usuários e para as áreas com baixo desempenho na qualidade de serviço mensurado, o qual deverá ser baseado em estudo técnico, para suprir as deficiências apontadas, englobando treinamento de pessoal; melhorias físicas; mudanças de procedimentos; consulta efetiva as empresas aéreas usuárias do aeroporto demonstrando que suas sugestões e demandas foram consideradas, o qual pode detalhar as ações a serem adotadas com base na ferramenta administrativa 5W1H1S - What, Where, Why, How, Who, When e Status.

**Tabela Exemplificativa para Plano de Ação para mitigar e corrigir problemas referentes às necessidades dos usuários e para Plano de Ação de Indicador com Baixo desempenho na qualidade do serviço e para**

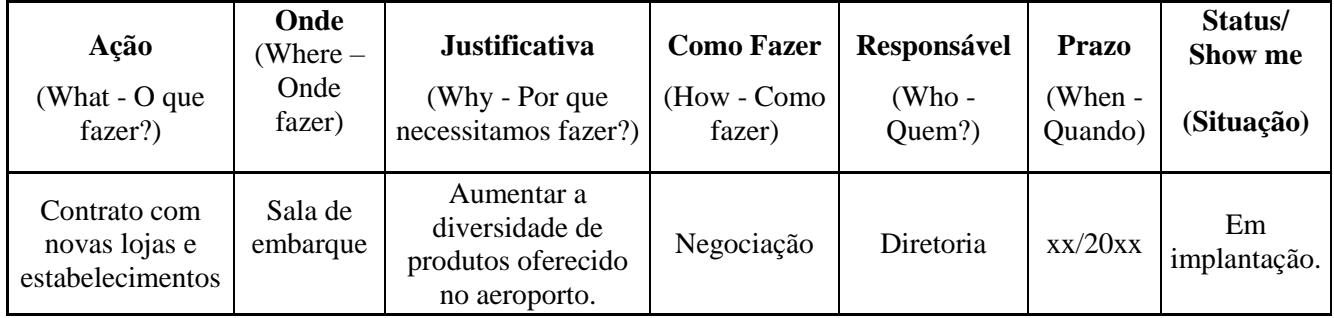

### **ANEXO XV À PORTARIA Nº 3.965/SRA, DE 29 DE NOVEMBRO DE 2017.**

#### **MODELO DE RELATÓRIO DE QUALIDADE DE SERVIÇO – RQS**

**Tabela exemplificativa: Desempenho mensal e geral dos indicadores da Pesquisa de Satisfação de Passageiros.**

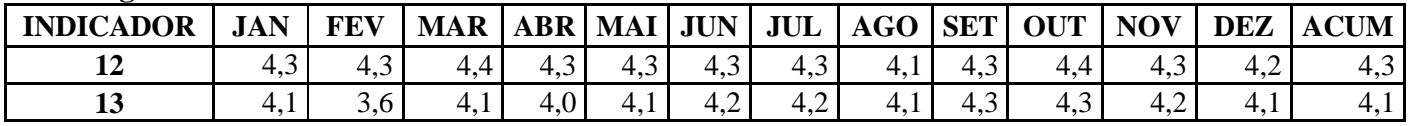

**Tabela exemplificativa: Desempenho mensal e geral dos Sub-indicadores da Pesquisa de Satisfação de Passageiros.**

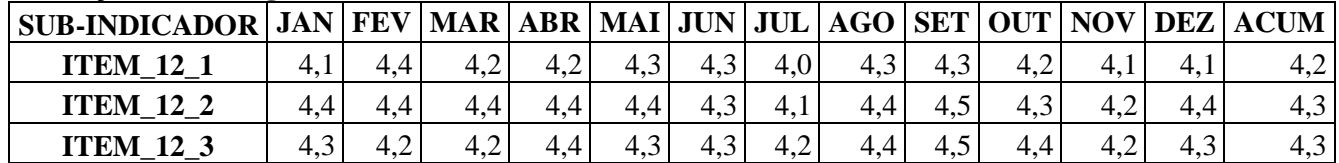

**Tabela exemplificativa: Histórico da avaliação dos usuários.** 

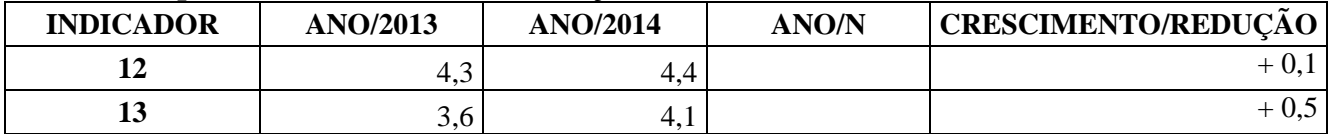

**Gráfico exemplificativo de comparação do desempenho geral acumulado de cada indicador da Pesquisa de Satisfação de Passageiros, utilizados para fins de fator Q, com os padrões e metas estabelecidos no Contrato de Concessão.** 

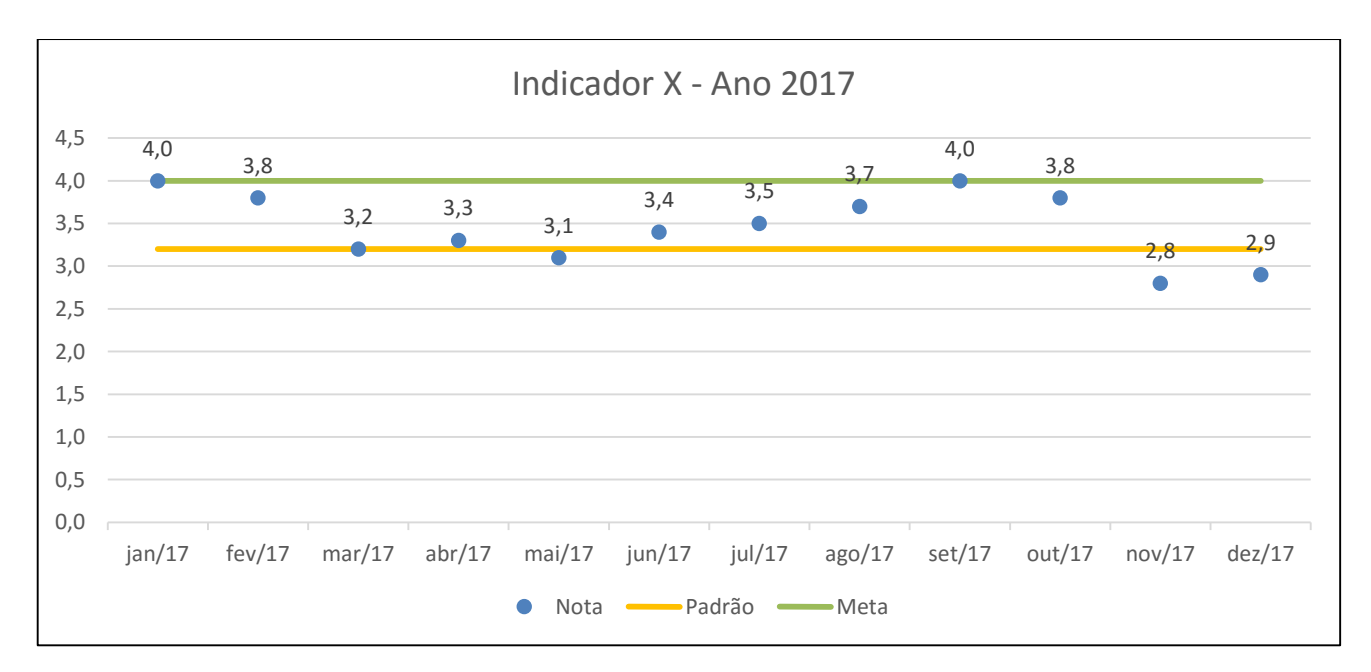

## **ANEXO XVI À PORTARIA Nº 3.965/SRA, DE 29 DE NOVEMBRO DE 2017.**

## **MODELO DE PARECER DE AUDITORIA INDEPENDENTE RELATIVO À PESQUISA DE SATISFAÇÃO DOS PASSAGEIROS - PSP**

#### **Estrutura Padrão para Parecer de Auditoria relativa à Pesquisa de Satisfação dos Passageiros**

#### **A. Resumo do Trabalho Realizado**

 $\overline{a}$ 

1. Com relação à aderência da pesquisa às normas legais e regulamentares aplicáveis, o Parecer deve incluir avaliação do cumprimento dos Contratos de Concessão<sup>7</sup> e da Resolução nº 372. Assim, o Parecer deve responder as seguintes questões:

- $\checkmark$  A Pesquisa de Satisfação dos Passageiros foi aplicada mensalmente por empresa especializada e independente previamente submetida à ANAC?
- $\checkmark$  Na elaboração dos Planos de Execução de Entrevistas do período, houve a substuição de voos pela sua não operação?
- $\checkmark$  A Concessionária cumpriu a programação constante do Plano de Execução de Entrevistas no período avaliado?
- $\checkmark$  No período avaliado, caso houve a aplicação de cota de passageiros em conexão, esta foi observada?
- $\checkmark$  A Concessionária realizou entrevista com pelo menos 2 (dois) passageiros por voo em cada dia de entrevistas?
- $\checkmark$  No Plano de Execução das Entrevistas cada um dos dias da pesquisa contemplou pelo menos 10% (dez por cento) do total de entrevistas?
- $\checkmark$  As coletas de dados efetuadas em português foram realizadas apenas na forma de entrevista direta?
- $\checkmark$  A empresa aérea e ao número de voo foram questionados ao passageiro nas entrevistas?
- $\checkmark$  As perguntas de interesse da Concessionária foram realizadas somente após a aplicação das perguntas referente aos IQS?
- $\checkmark$  As entrevistas foram realizadas com passageiros próximos ao portão de embarque do voo a ser pesquisado?
- $\checkmark$  A seleção dos passageiros para realização das entrevistas utilizou método objetivo de seleção, respeitando o princípio da aleatoriedade?

<sup>7</sup> Para Brasília, Guarulhos e Viracopos: o Capítulo 10 e o Apêndice C do Anexo 2 (Plano de Exploração Aeroportuária); Galeão e Confins: o Capítulo 12 e o Apêndice C do Anexo 2 (Plano de Exploração Aeroportuária); e São Gonçalo do Amarante: o Capítulo 3 e o Apêndice D do Anexo 2 (Plano de Exploração Aeroportuária)

- $\checkmark$  As entrevistas diretas foram gravadas na forma de arquivos de áudio, conforme modelo do Anexo V da Portaria relativo à nomeação do arquivo no padrão NVOO\_MM\_DD\_hh\_mm e ao envio do arquivo nas extensões .MP3, .WMA, .WAV?
- $\checkmark$  O passageiro foi informado, antes do início da entrevista direta, que esta seria gravada?
- $\checkmark$  A Pesquisa de Satisfação dos Passageiros contemplou os indicadores constantes do Anexo VIII desta Portaria?
- $\checkmark$  A Concessionária optou por agrupar os IQS em blocos temáticos para realizar o rodízio, de modo a facilitar sua compreensão pelos passageiros?
- $\checkmark$  Os resultados das entrevistas da Pesquisa de Satisfação dos Passageiros foram registrados em planilha eletrônica (.xls), conforme modelo do Anexo VII desta Portaria?
- $\checkmark$  A planilha eletrônica com os resultados das entrevistas teve seu padrão de dados previamente criticado por software fornecido pela ANAC? A Planilha submetida à ANAC foi nomeada com o código de validação gerado pelo software da ANAC?
- O passageiro foi notificado da escala de classificação dos atributos do aeroporto?: Muito bom - 5 pontos; Bom - 4 pontos, Satisfatório - 3 pontos; Ruim - 2 pontos; Péssimo - 1 ponto; Não utilizou/Não sabe nd.

2. O Auditor deve ainda informar como levantou as evidências para analisar cada um dos dispositivos normativos vigentes (acima indicados) e apresentar, para os casos de não cumprimento de algum dispositivo, os resultados e as evidências que comprovam o descumprimento desse item, explicitando, quando for o caso, quais entrevistas não observaram a regra posta no item em análise.

## **B. Resultados das médias de cada indicador pesquisado**

3. Os resultados devem observar o disposto no art 31 da Resolução nº 372.

4. A Tabela 01 abaixo apresenta um modelo de apresentação do histórico dos IQS dos últimos 12 meses.

| Indicador   jan/16   fev/16   ()   nov/16   dez/16   1º tri   2º tri |     |     |          |     |     |     |              | 3º tri | 4º tri |
|----------------------------------------------------------------------|-----|-----|----------|-----|-----|-----|--------------|--------|--------|
| 12                                                                   | 2,8 | 5,5 | <b></b>  |     | 2,5 | 3,9 | 2,6          |        | 3,2    |
| 13                                                                   | 3,5 | 5,2 | $\cdots$ | 5,1 | 1,9 | 4.3 |              | 4.6    | 3,6    |
| $\mathsf{I}(\ldots)$                                                 | l J | ()  | <b></b>  | ()  | l J | . J | . <i>. .</i> | ا ۱۰۰۰ | l J    |
| 30                                                                   | 2,6 | 2,3 | <b></b>  | 4,3 | 1,9 | 2,5 |              |        | 3,9    |

**Tabela 01. Histórico dos IQS dos últimos 12 meses.**

#### **C. Resultado das tentativas de contato telefônico**

6. Quanto ao resultado das tentativas de contato telefônico, deverá ser apresentado o resultado da auditoria por meio de uma tabela, organizada conforme modelo abaixo (Tabela 02):

|                      | Tabela 02. Frazo de entrega do Farecer de auditoria independente |  |                                |  |
|----------------------|------------------------------------------------------------------|--|--------------------------------|--|
| Código Identificador | Dia Entrevista   Nome passageiro                                 |  | Número Voo   Código ocorrência |  |
| do Entrevistado      |                                                                  |  |                                |  |
|                      |                                                                  |  |                                |  |
|                      |                                                                  |  |                                |  |

**Tabela 02. Prazo de entrega do Parecer de auditoria independente**

7. O "Código Identificador Entrevistado" corresponde ao número da linha do entrevistado na tabela eletrônica que consolida os resultados das entrevistas, enviada mensalmente à ANAC. Já o "Código Ocorrência" deverá ser registrado conforme código constante do Anexo IV da Resolução nº 372.

8. O Auditor deve apresentar ainda uma tabela resumo, no corpo do Parecer, contendo o quantitativo observado na amostra analisada para os códigos de ocorrência levantados no parágrafo anterior.

9. As informações constantes da Tabela 02 devem ser encaminhadas à ANAC no formato de planilha eletrônica .xls ou .xlsx. em anexo ao Parecer.

10. Quanto à seleção da amostra a ser auditada, cabe ressaltar que ela deve contemplar pelo menos 10% do total de pessoas entrevistadas e deve ser selecionada de forma aleatória. Caso o aeroporto realize aplicação de entrevistas separadas entre voos domésticos e internacionais, deve-se realizar a auditoria nos dois grupos, a partir de amostras de 10% do total da população de pessoas entrevistadas em cada grupo. Cumpre ainda ressaltar que, para seleção da amostra, devem ser excluídas as entrevistas sem informações no campo contato e que, selecionada a amostra, as entrevistas não devem ser substituídas mesmo que o contato com o entrevistado não seja possível. No que concerne à abordagem do entrevistado, cumpre informar que o Auditor deverá se identificar e destacar que está auditando a Pesquisa de Satisfação de Passageiros do aeroporto XXXX e que gostaria de falar com YYYY. Caso a pessoa que atenda ao telefone se identifique como a pessoa indicada pela pesquisa, para fins de atendimento das necessidades da ANAC, deve-se perguntar apenas se o entrevistado esteve no aeroporto no mês de referência e se foi entrevistado.

#### **D. Resultado da audição das entrevistas**

 $\overline{a}$ 

11. No resultado da audição, deve ser realizada a comparação dos áudios com os registros constantes da planilha de resultados da Pesquisa de Satisfação enviada mensalmente à ANAC. As evidências observadas devem ser apresentadas em anexo ao Parecer, por meio de uma tabela, conforme modelo<sup>8</sup> abaixo (Tabela 03). Cabe ressaltar que cada entrevista deve corresponder a um formulário a ser preenchido.

| Descrição                                                     | Cheenist aas Emirevistas Iscanza<br><b>Resposta</b> |                                          |                                          |                      |  |
|---------------------------------------------------------------|-----------------------------------------------------|------------------------------------------|------------------------------------------|----------------------|--|
| Número do voo:                                                |                                                     |                                          |                                          |                      |  |
| Data:                                                         |                                                     |                                          |                                          |                      |  |
| Hora:                                                         |                                                     |                                          |                                          |                      |  |
| Descrição                                                     | <b>ITEM</b>                                         | <b>Valor</b><br>Informado na<br>Planilha | <b>Valor</b><br>informado na<br>gravação | Código<br>ocorrência |  |
| Qualidade da Sinalização                                      | ITEM_12_1                                           |                                          |                                          |                      |  |
| Qualidade de informações de voo                               | ITEM_12_2                                           |                                          |                                          |                      |  |
| Qualidade do sistema sonoro de aviso aos passageiros e outros | ITEM_12_3                                           |                                          |                                          |                      |  |
| Disponibilidade de banheiros                                  | ITEM_13_1                                           |                                          |                                          |                      |  |
| Limpeza dos banheiros                                         | ITEM_13_2                                           |                                          |                                          |                      |  |
| Disponibilidade de assentos no saguão de embarque             | $ITEM_14_1$                                         |                                          |                                          |                      |  |
| Conforto de assentos no saguão de embarque                    | ITEM_14_2                                           |                                          |                                          |                      |  |
| Disponibilidades de assentos nas outras áreas públicas        | ITEM_14_3                                           |                                          |                                          |                      |  |
| Conforto dos assentos nas outras áreas públicas               | ITEM_14_4                                           |                                          |                                          |                      |  |
| Limpeza geral                                                 | $ITEM_15$                                           |                                          |                                          |                      |  |
| Cordialidade                                                  | $ITEM_16$                                           |                                          |                                          |                      |  |
| Variedade de lojas                                            | $ITEM_17_1$                                         |                                          |                                          |                      |  |
| Qualidade de lojas                                            | ITEM_17_2                                           |                                          |                                          |                      |  |
| Variedade de restaurantes e bares                             | ITEM_17_3                                           |                                          |                                          |                      |  |
| Qualidade de restaurantes e bares                             | ITEM_17_4                                           |                                          |                                          |                      |  |
| Custo-benefício das lojas                                     | ITEM_18_1                                           |                                          |                                          |                      |  |
| Custo-benefício dos restaurantes e bares                      | ITEM_18_2                                           |                                          |                                          |                      |  |
| Disponibilidade de vagas                                      | ITEM_19                                             |                                          |                                          |                      |  |
| Disponibilidade de carrinhos para bagagem                     | ITEM_20                                             |                                          |                                          |                      |  |
| Satisfação geral                                              | ITEM_21                                             |                                          |                                          |                      |  |
| Conforto térmico                                              | ITEM_22_1                                           |                                          |                                          |                      |  |
| Conforto acústico                                             | ITEM_22_2                                           |                                          |                                          |                      |  |
| Percepção de segurança                                        | ITEM_23                                             |                                          |                                          |                      |  |

**Tabela 03. Checklist das Entrevistas Realizadas**

<sup>8</sup> Na coluna "ITEM" o padrão de resposta de cada Concessionária deverá obecer a disposição correspondente dos Indicadores e Sub-Indicadores apresentada no Anexo VIII - Dicionário de Metadados dos IQS Relacionados à PSP.

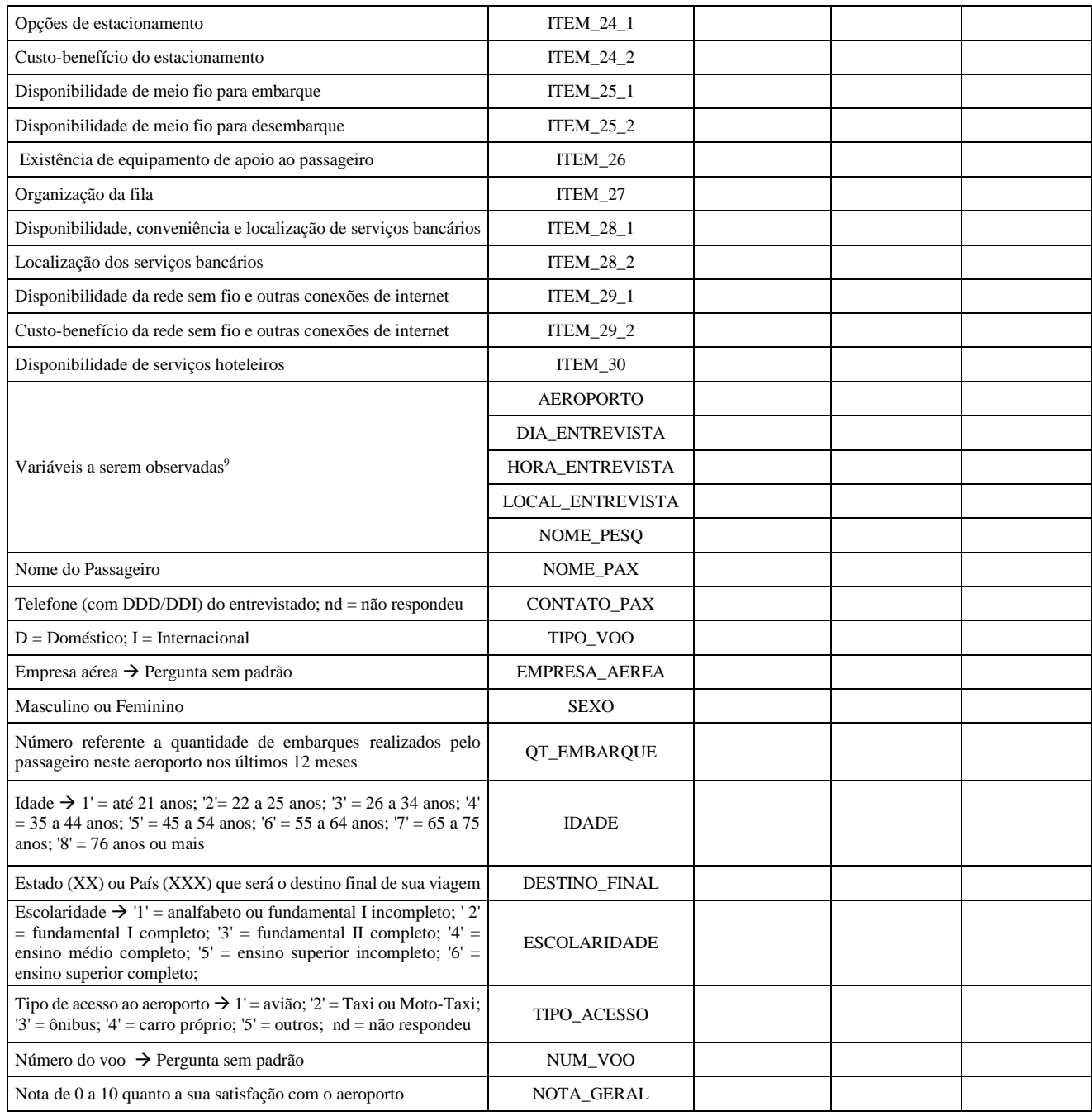

12. Para definição do código da ocorrência devem ser consideradas as seguintes situações (Tabela 04):

<sup>9</sup> Quando possível.

 $\overline{a}$ 

| Código        | Ocorrência                                                                               |
|---------------|------------------------------------------------------------------------------------------|
|               | A pergunta e a resposta foram feitas e registradas corretamente                          |
|               | Pergunta genérica que não delimitou o indicador                                          |
| $\mathcal{R}$ | Resposta do entrevistado fora da escala                                                  |
| 4             | Resposta no arquivo de áudio diferente da existente na planilha de resultado da pesquisa |
|               | A qualidade do áudio não permitiu compreender a resposta/pergunta                        |
| h.            | Não ocorreu a pergunta na entrevista                                                     |

**Tabela 04. Código de respostas padronizadas para resultado das audições**

13. O Auditor deve apresentar ainda uma tabela resumo, no corpo do Parecer, contendo para as ocorrências descritas na Tabela 04 acima, o quantitativo observado na amostra analisada.

14. As informações acima tratadas devem ser encaminhadas à ANAC no formato de planilha eletrônica .xls ou .xlsx em anexo ao Parecer.

15. No que concerne à seleção da amostra a ser auditada, cabe ressaltar que ela deve contemplar pelo menos 5% do total de pessoas entrevistadas e deve ser selecionada de forma aleatória.

16. Caso o aeroporto realize aplicação de entrevistas separadas entre voos domésticos e internacionais, deve-se realizar a auditoria nos dois grupos, a partir de amostras de 5% do total da população de pessoas entrevistadas em cada grupo.

## **ANEXO XVII À PORTARIA Nº 3.965/SRA, DE 29 DE NOVEMBRO DE 2017.**

### **MODELOS PARA ENVIO DOS DADOS RELATIVOS AO PLANO ANUAL DE MANUTENÇÃO E DADOS RELATIVOS A OBRAS QUE GEREM INDISPONIBILIDADE**

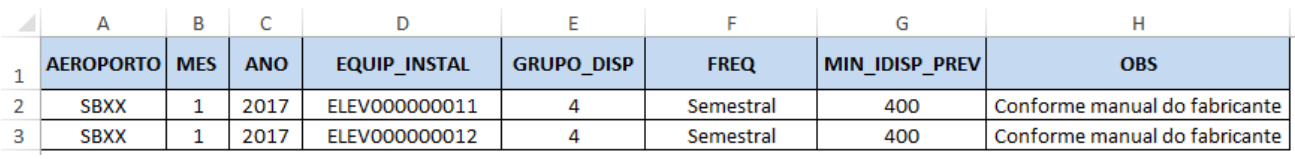

### 1 – Modelo para Envio dos Dados Relativos ao Plano Anual de Manutenção

### 2 – Modelo para Envio dos Dados Relativos a Obras que Gerem Indisponibilidade

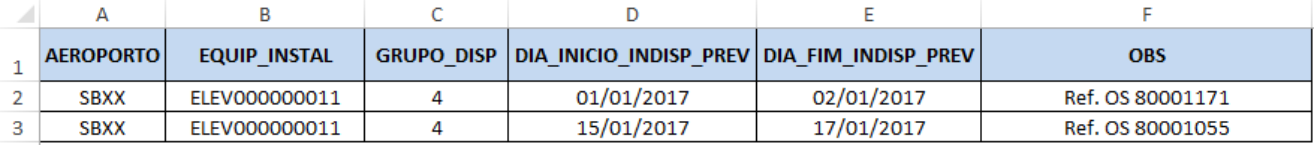